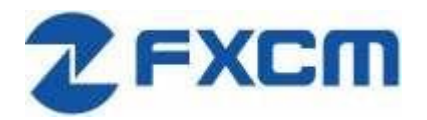

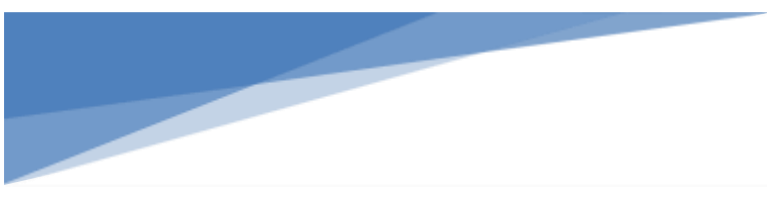

# **FXCM Socket REST API User Guide**

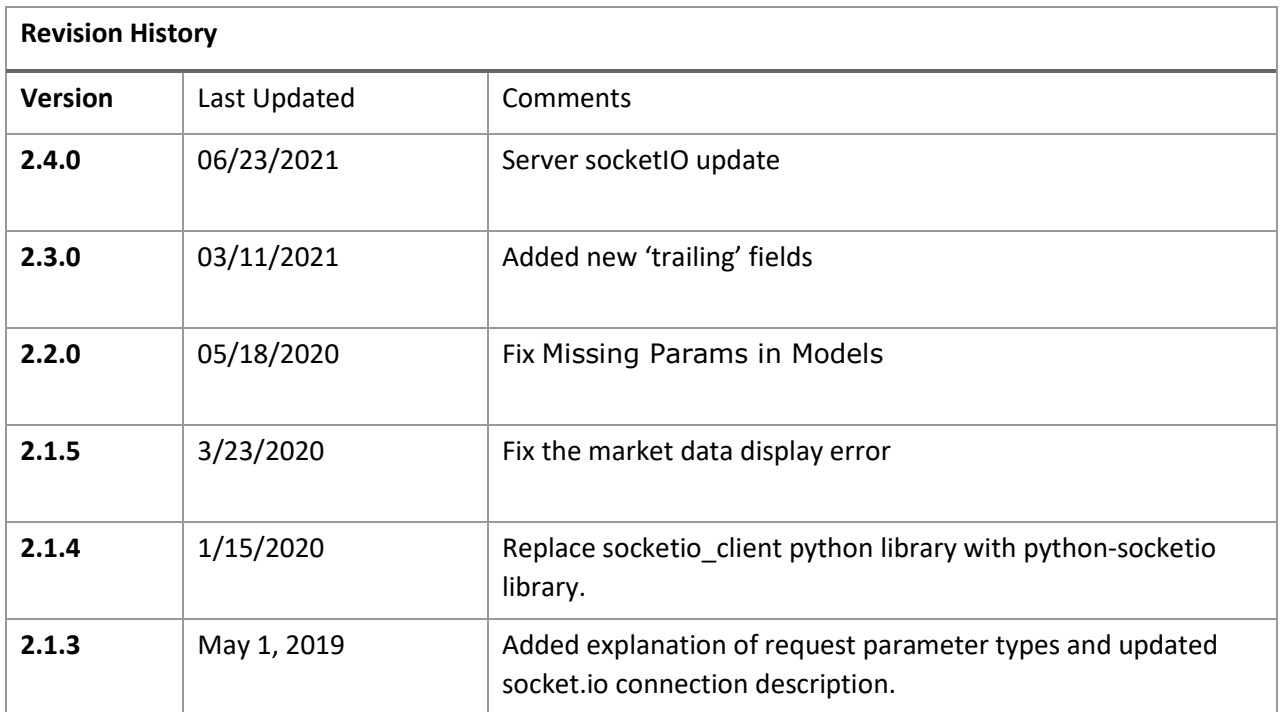

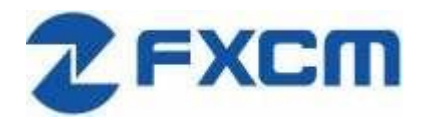

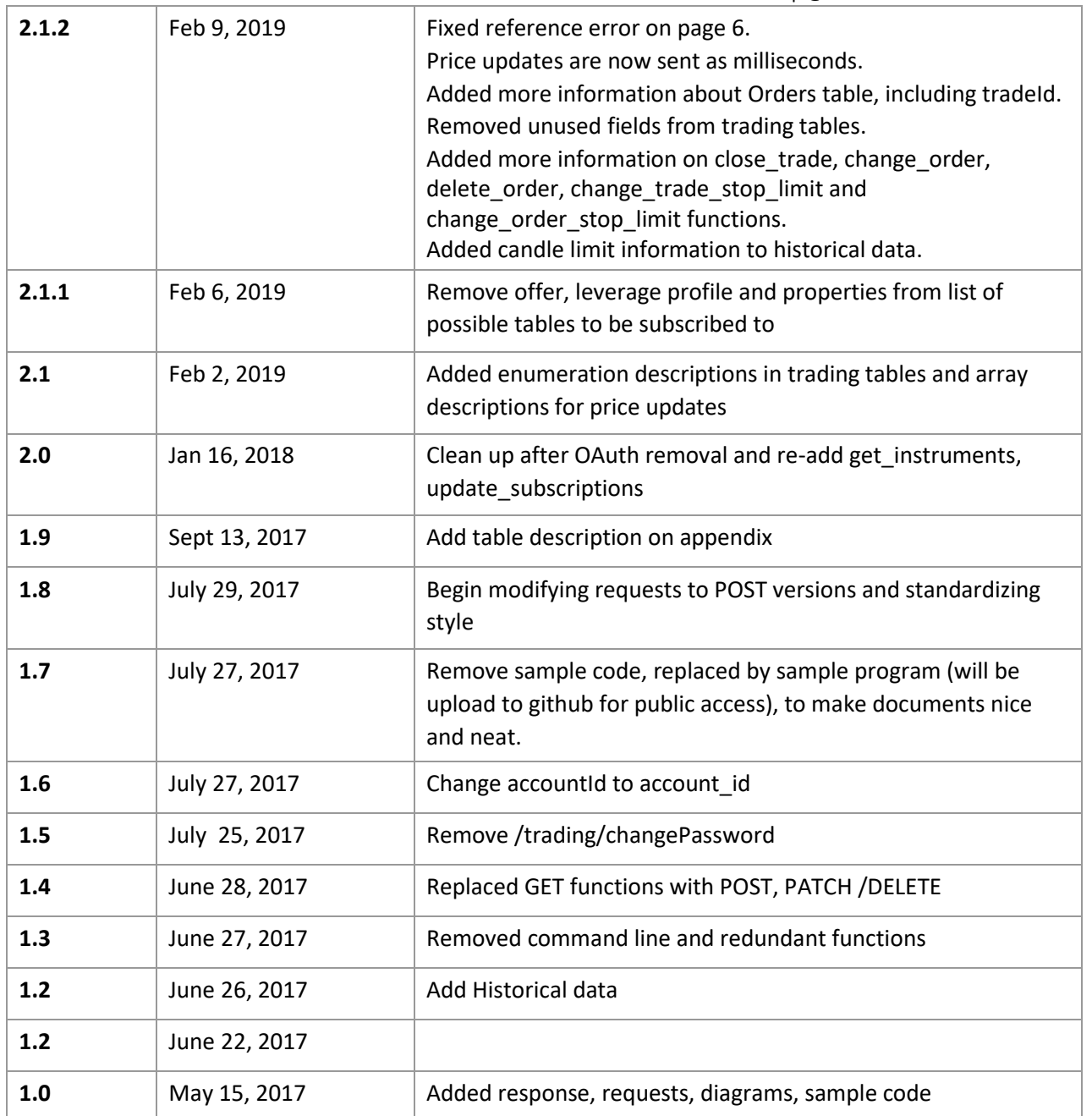

#### Contents

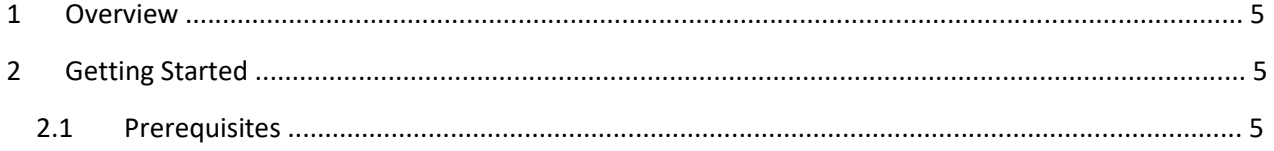

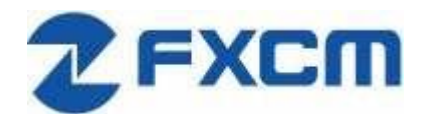

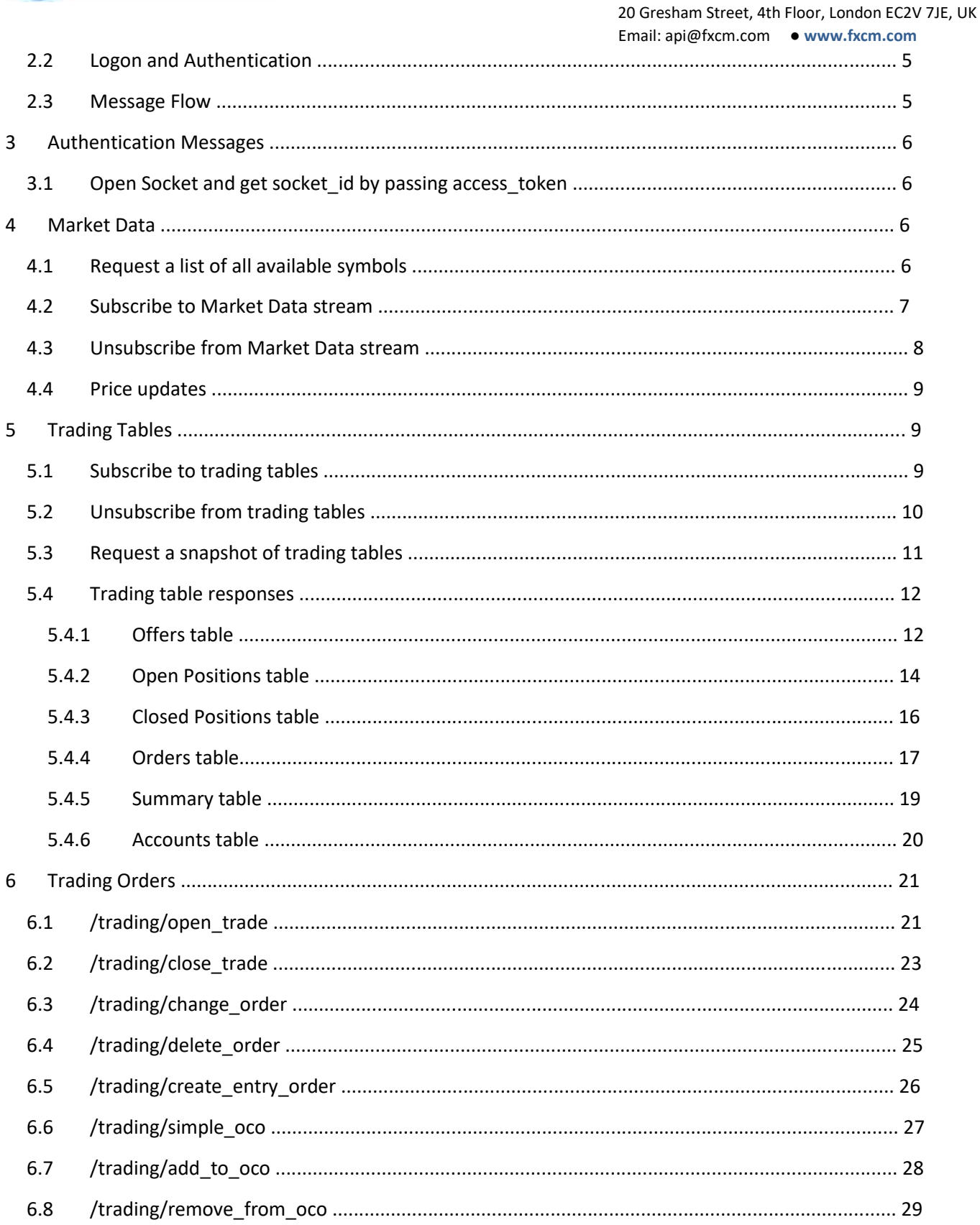

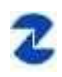

20 Gresham Street, 4th Floor, London EC2V 7JE, UK

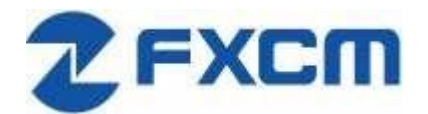

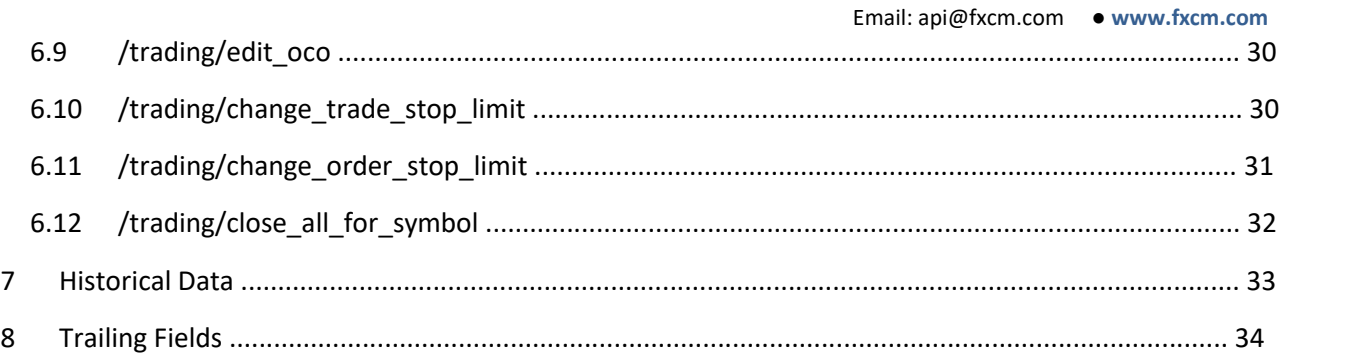

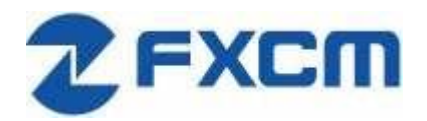

## **1 Overview**

FXCM offers a web-based REST API which can be used to establish secure connectivity with FXCM's trading systems for the purpose of receiving market data and trading.

This document provides an overview of this API, optional tools and sample implementations.

## **2 Getting Started**

### **2.1 Prerequisites**

To use the REST API, you will need:

- Access Token generated with Trading Station Web https://tradingstation.fxcm.com/
- Socket.IO client library[: https://socket.io/docs/client-api/](https://socket.io/docs/client-api/) [o](https://socket.io/docs/client-api/) using JavaScrip[t: https://www.npmjs.com/package/socket.io](https://www.npmjs.com/package/socket.io) o using Python: https://pypi.org/project/python-socketio[/](https://pypi.python.org/pypi/socketIO-client)

### **2.2 Logon and Authentication**

REST API uses a persistent Access Token. You can generate this token by logging into Trading Station Web at [https://tradingstaton.fxcm.com/.](https://tradingstaton.fxcm.com/)

### **2.3 Message Flow**

# **RestAPI Prices and Orders Flow**

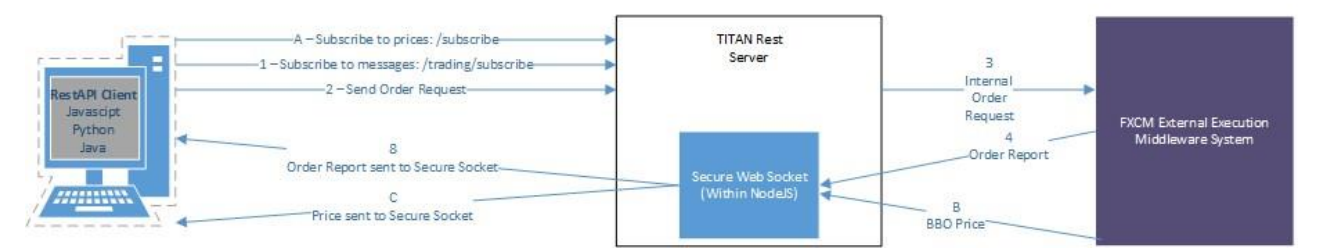

Clients should establish a persistent WebSocket connection using socket.io library. All non-solicited updates will be sent over this connection. Client requests are to be sent via normal HTTP messages. Every HTTP message must contain following parameters:

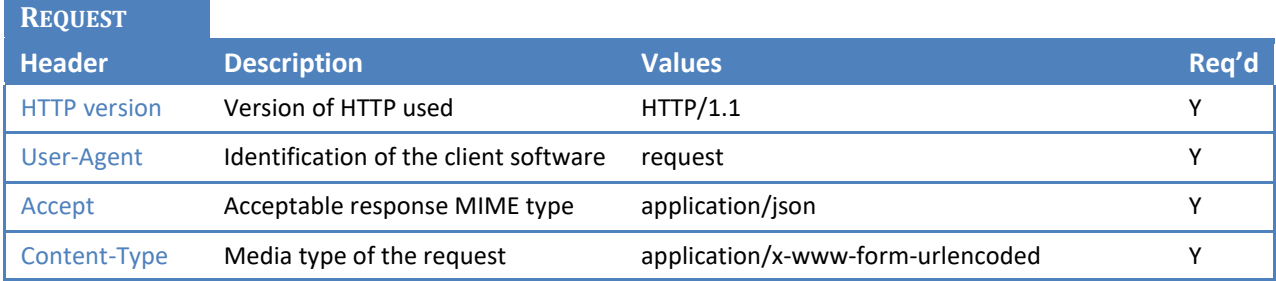

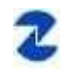

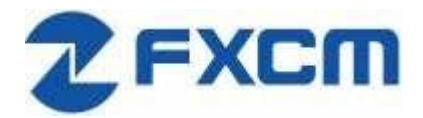

Authorization Authorization string containing "Bearer ", ID of socket.io connection and persistent token. 'Bearer ' + socket id + api\_token Y

All request parameters sent to the server must be formatted as key=value pairs. Possible types:

- a) String, URL encoded ("/" being represented as "%2F", for example: key=EUR%2FUSD
- b) Number, with decimals separated with a "." character, for example: key=1.23
- c) Boolean, lowercase "true" or "false", for example: key=true

Multiple key=value pairs are separated by "&" character, for example:

key=EUR%2FUSD&key2=1.23&key3=false

Request parameters for GET method are sent as Query part of the URL. Request parameters for POST method are sent as request body.

### **3 Authentication Messages**

### **3.1 Open SocketIO connection and get socket\_id**

We have upgraded JS Server SocketIO to 3.1. On client side, we recommend socketio==5.0.x with engineio==4.x.x down to 3.14.2. socketio==5.1+.x does not work with any version of engineio. To get the socketID, client must use sio.get\_sid(), which can only be called after receiving the on\_connect event. If you use eio.sid as socketID, you will get UNAUTHORIZED error, when you try to send GET/POST request.

Then client need to build the Bearer string (Bearer + SocketID + token) and passed it in the header for each request, sample as below.

```
headers = {
```
'User-Agent': 'request',

'Authorization': bearer\_string,

'Accept': 'application/json',

'Content-Type': 'application/x-www-form-urlencoded'

}

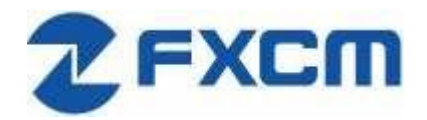

## **4 Market Data**

### **4.1 Request a list of all available symbols**

We need to know which symbols are available for subscription.

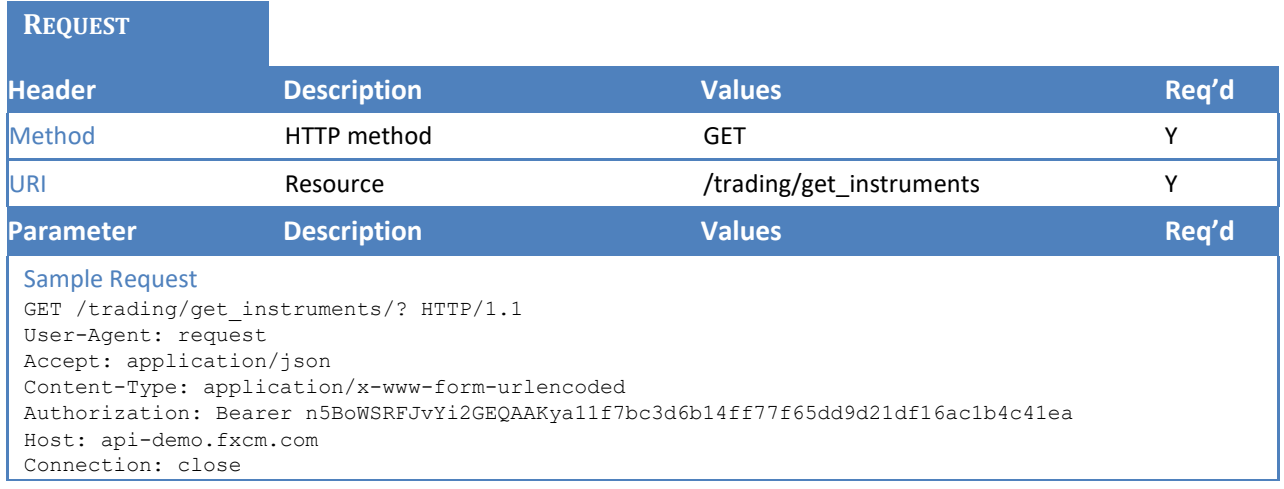

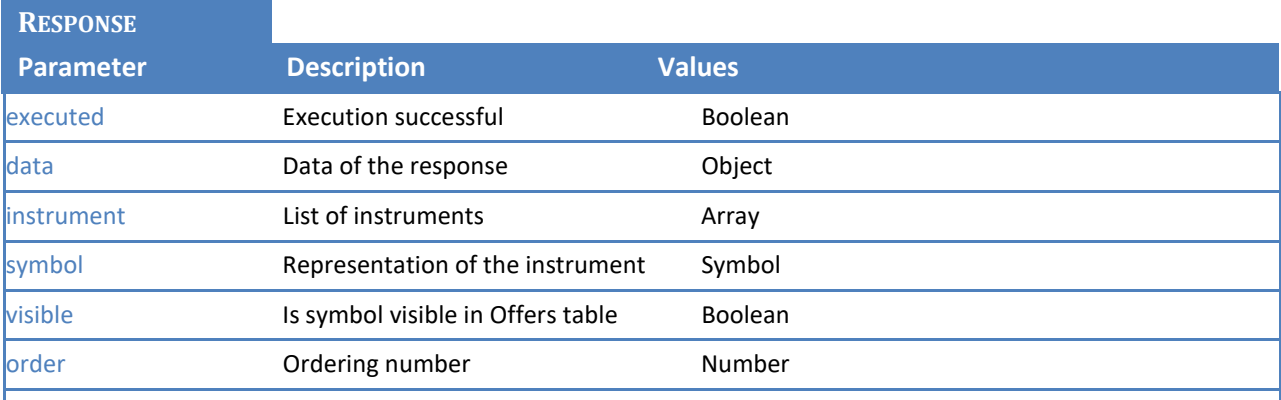

```
Sample Response 
HTTP/1.1 200 OK 
Access-Control-Allow-Methods: GET, PUT, POST, DELETE
Access-Control-Allow-Headers: X-Requested-With, X-HTTP-Method-Override, Content-Type, Accept X-
Content-Type-Options: nosniff 
Content-Type: application/json; charset=utf-8 
Content-Length: 2869 
ETag: W/"b35-wJL+EwQsbuYSjtvqcCGh1g" 
Date: Tue, 16 Jan 2018 17:27:44 GMT 
Connection: close 
Last-Modified: Tue, 16 Jan 2018 17:27:44 UTC 
Vary: Accept-Encoding 
{"response":{"executed":true},"data":{"instrument":[{"symbol":"EUR/USD","visible":true,"order":1 }
,…
```
### **4.2 Subscribe to Market Data stream**

After subscribing, market price updates will be pushed to the client via the socket.

**REQUEST**

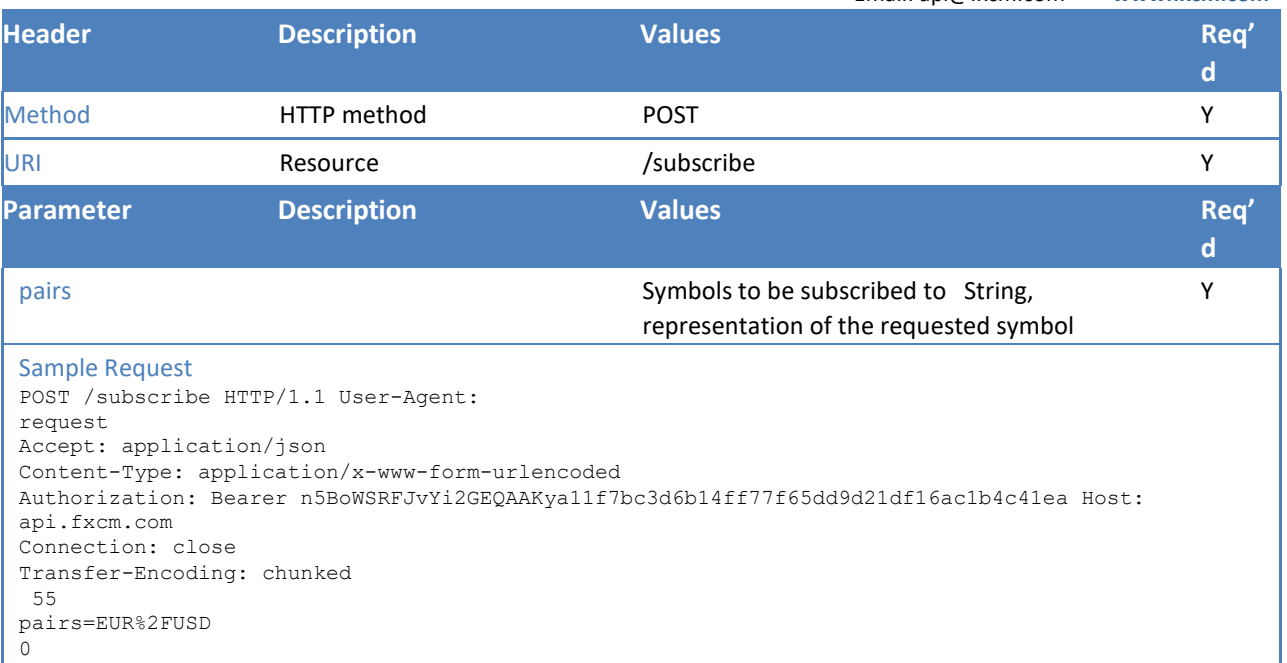

#### **RESPONSE**

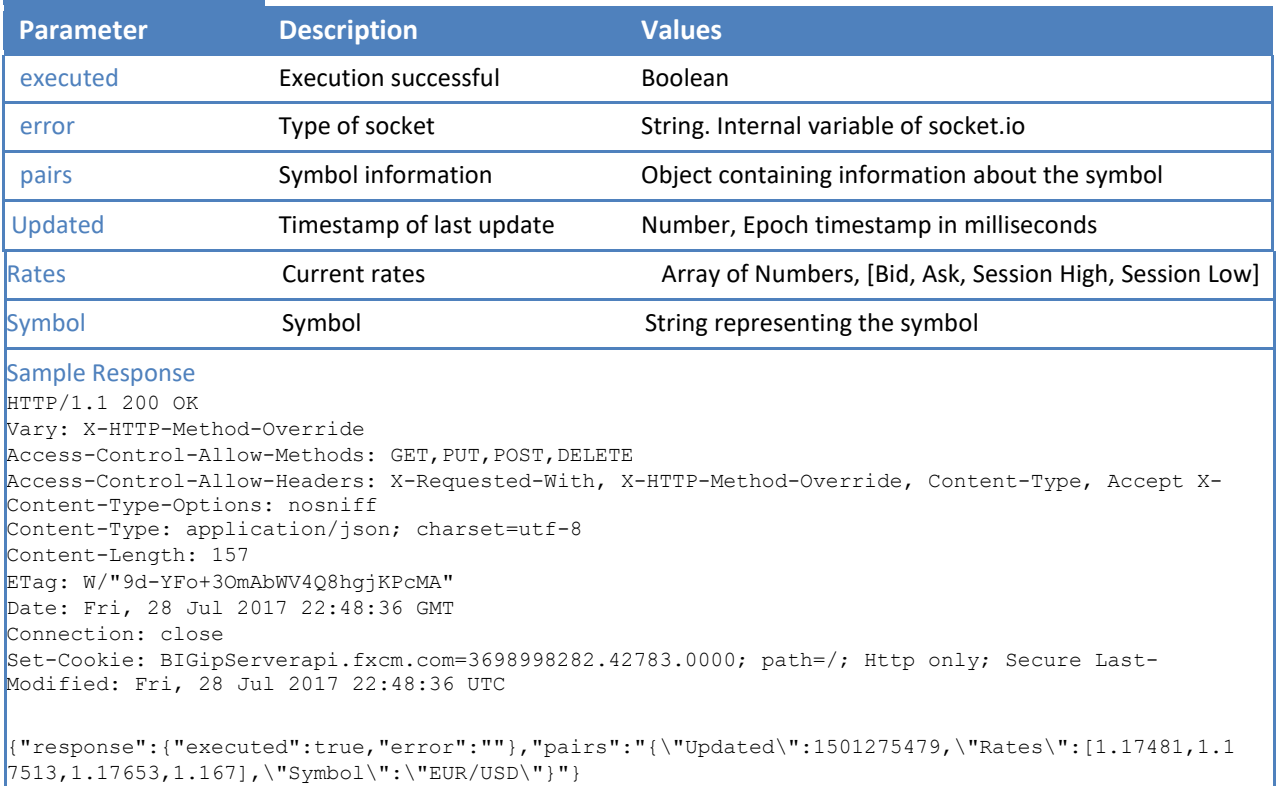

7513,1.17653,1.167],\"Symbol\":\"EUR/USD\"}"}

## **4.3 Unsubscribe from Market Data stream**

#### **REQUEST**

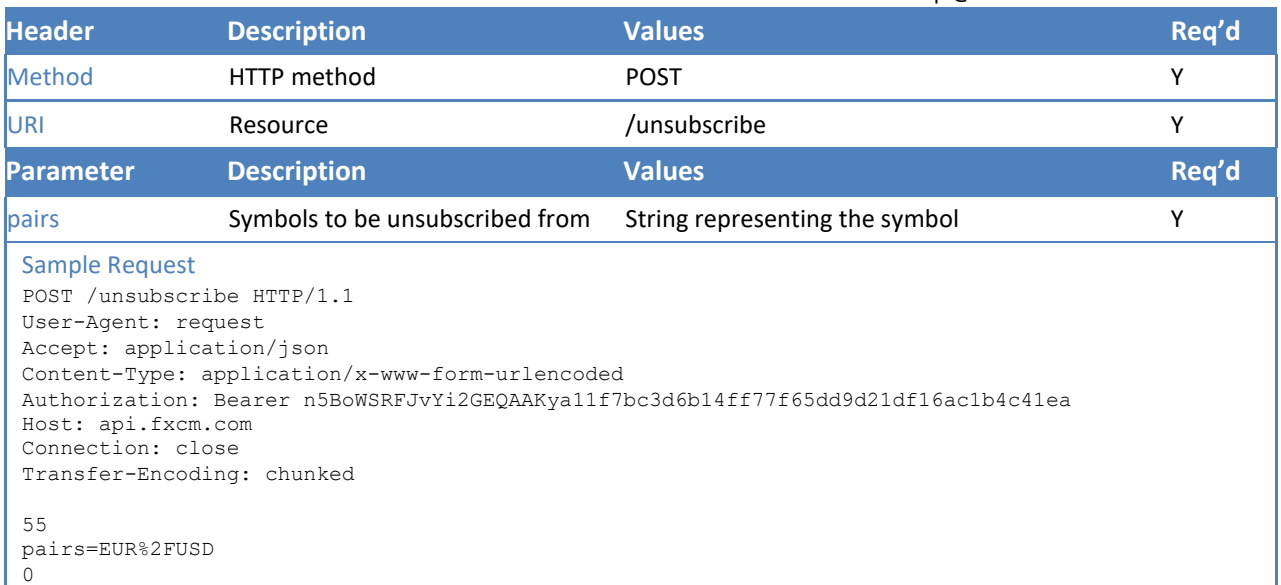

### **RESPONSE**

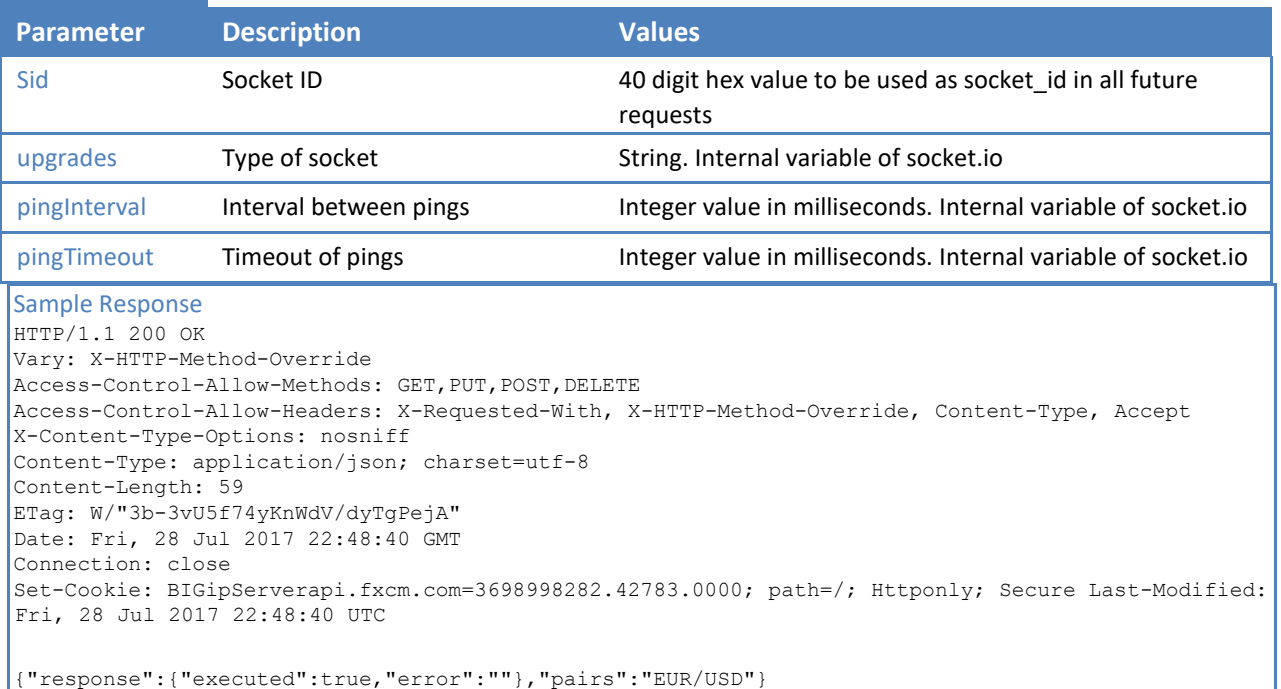

### **4.4 Price updates**

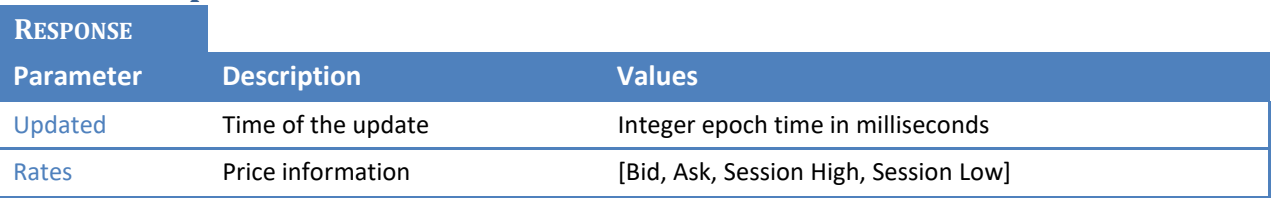

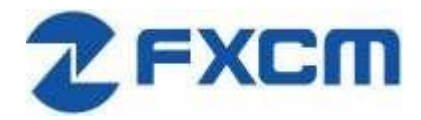

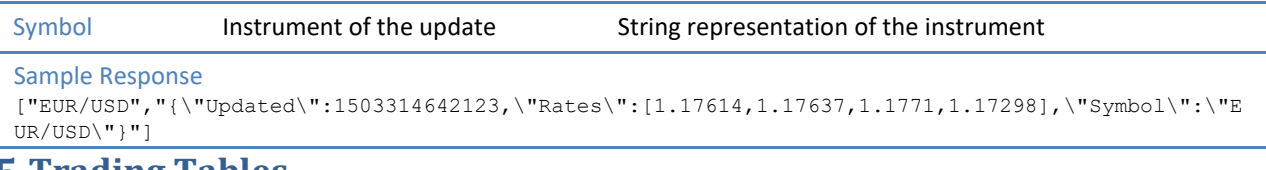

### **5 Trading Tables**

### **5.1 Subscribe to trading tables**

Subscribes to the updates of the data models. Update will be pushed to client via the socket. Type of update can be determined by "action" field.

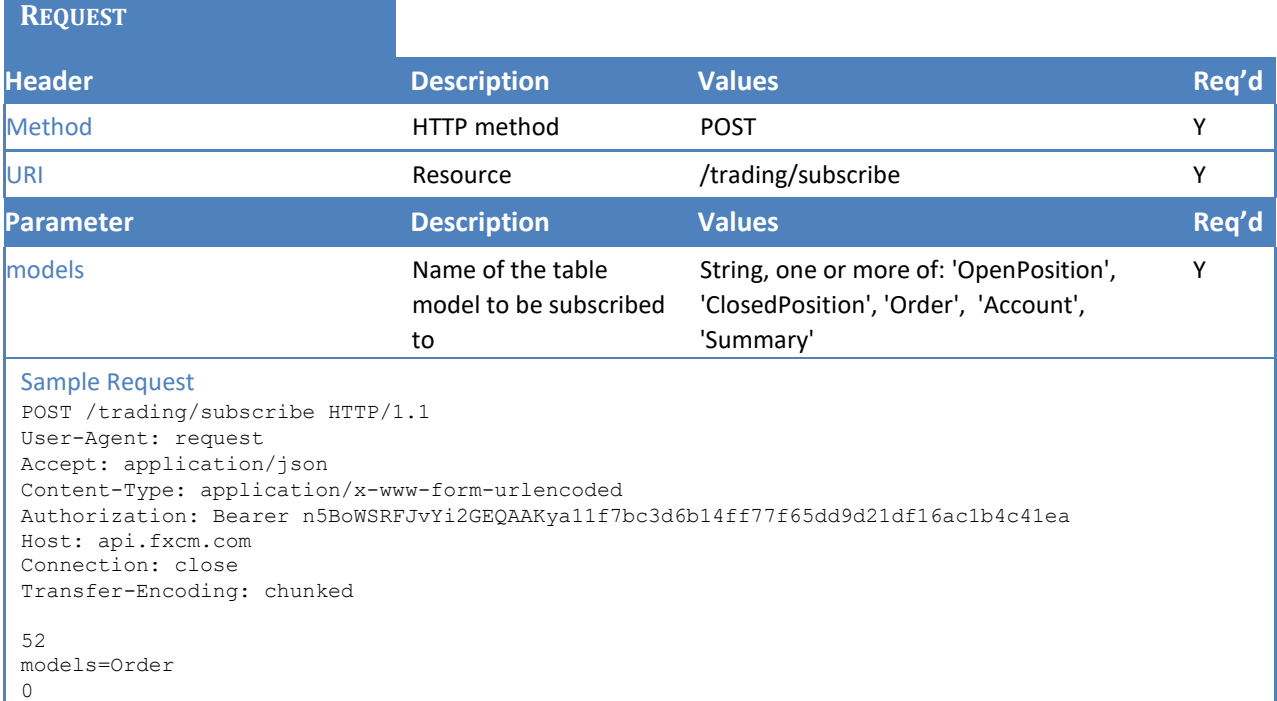

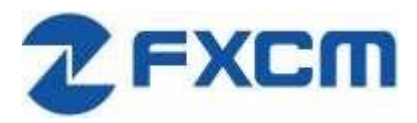

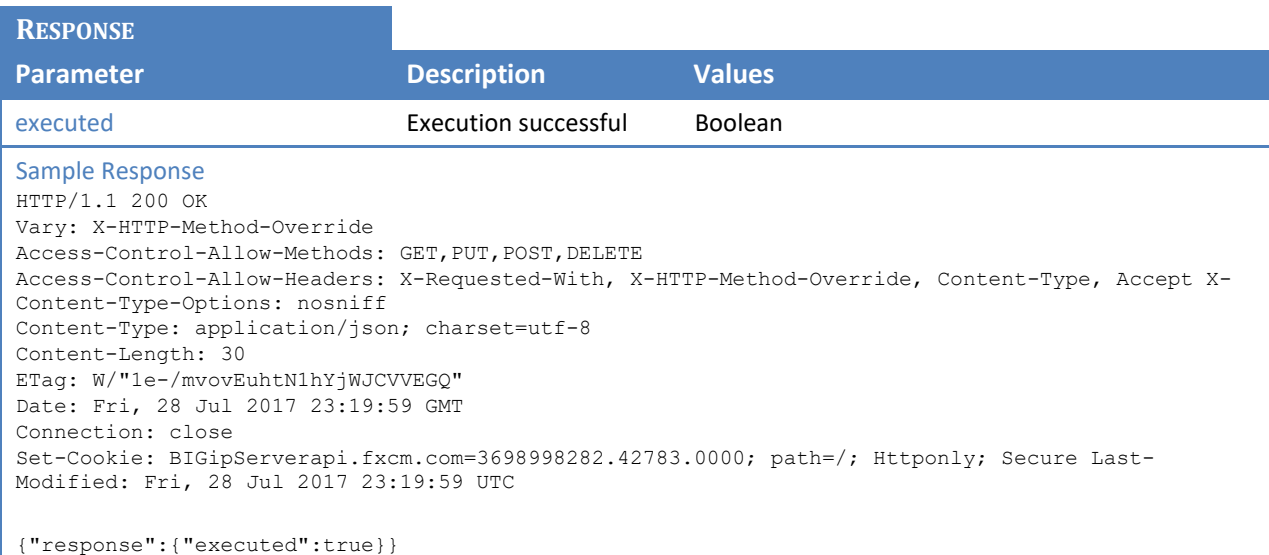

## **5.2 Unsubscribe from trading tables**

Unsubscribes from the updates of the data models that are being pushed via the socket.

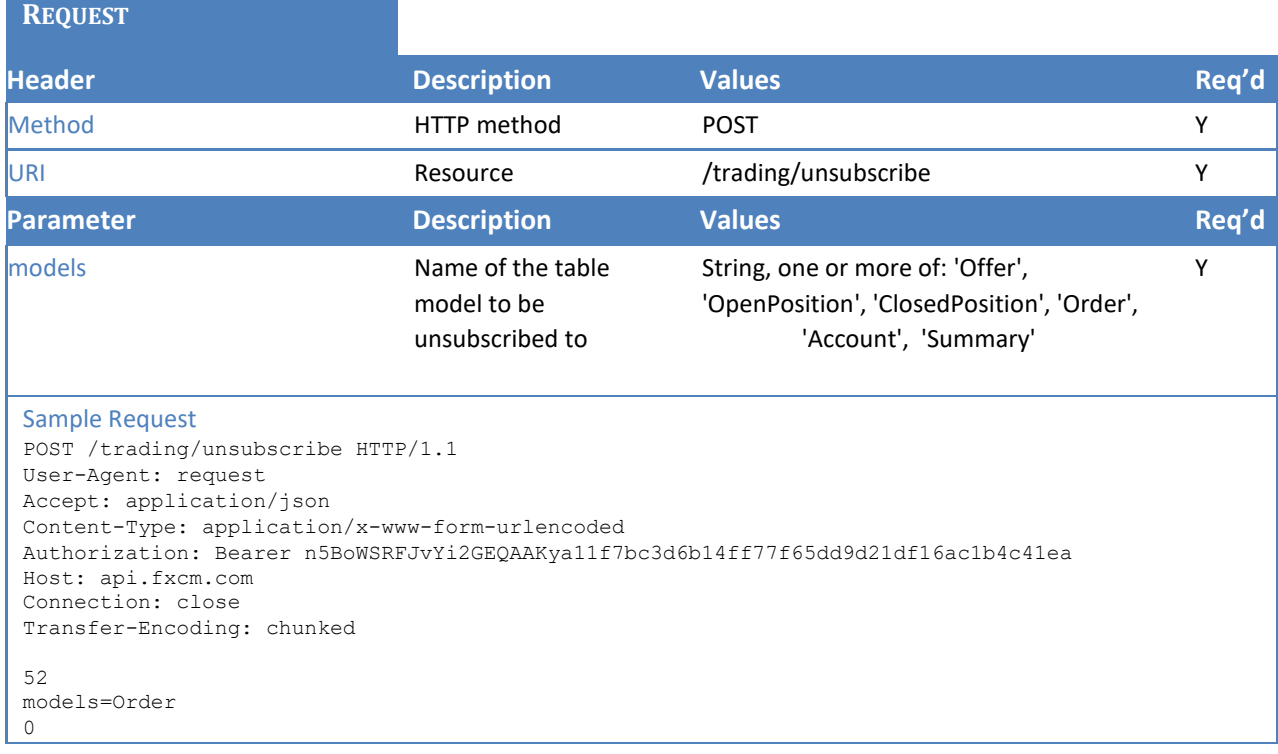

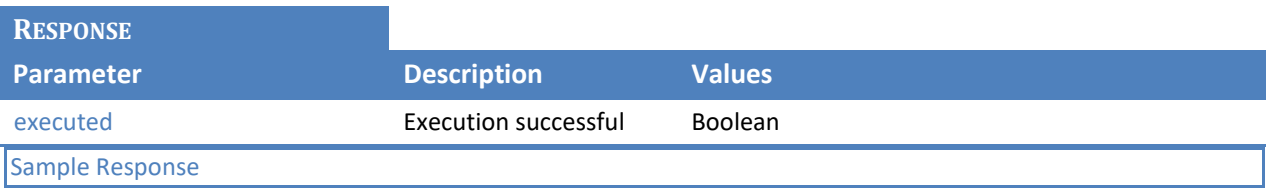

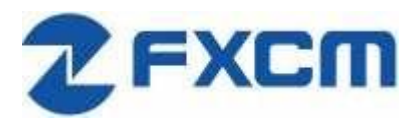

20 Gresham Street, 4th Floor, London EC2V 7JE, UK Email: api@fxcm.com ● **www.fxcm.com**

HTTP/1.1 200 OK Vary: X-HTTP-Method-Override Access-Control-Allow-Methods: GET, PUT, POST, DELETE Access-Control-Allow-Headers: X-Requested-With, X-HTTP-Method-Override, Content-Type, Accept X-Content-Type-Options: nosniff Content-Type: application/json; charset=utf-8 Content-Length: 30 ETag: W/"1e-/mvovEuhtN1hYjWJCVVEGQ" Date: Fri, 28 Jul 2017 23:20:05 GMT Connection: close Set-Cookie: BIGipServerapi.fxcm.com=3698998282.42783.0000; path=/; Httponly; Secure Last-Modified: Fri, 28 Jul 2017 23:20:05 UTC {"response":{"executed":true}}

### **5.3 Request a snapshot of trading tables**

In case continuous updates of the trading tables is not needed, it is possible to request a one-time snapshot.

Gets current content snapshot of the specified data models.

Model choices: 'Offer', 'OpenPosition', 'ClosedPosition', 'Order', 'Summary', 'Account', 'Properties'.

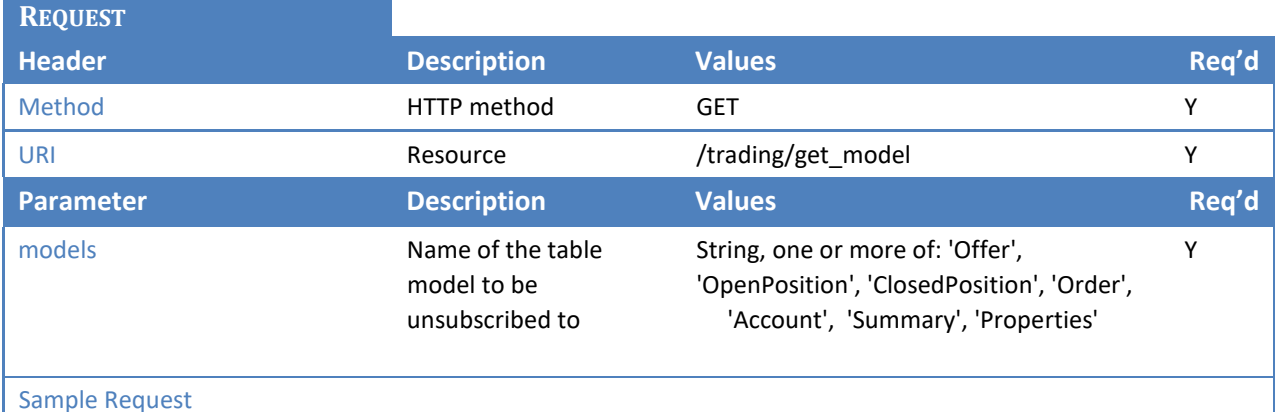

GET

/trading/get\_model/?models=Offer&models=OpenPosition&models=ClosedPosition&models=Order&models= S ummary&models=Account&models=LeverageProfile&models=Properties HTTP/1.1 Host: api.fxcm.com Connection: close

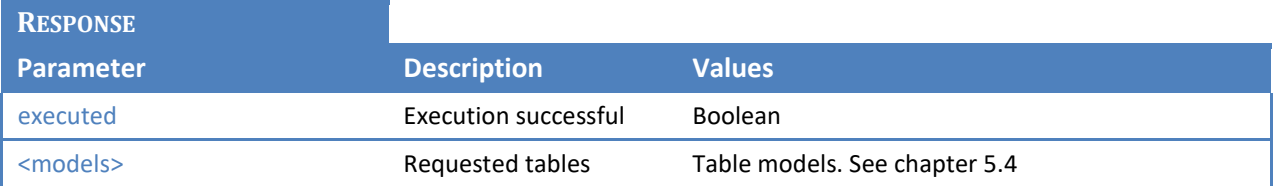

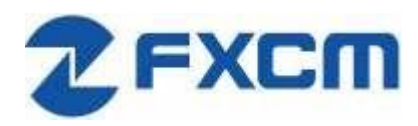

20 Gresham Street, 4th Floor, London EC2V 7JE, UK Email: api@fxcm.com ● **www.fxcm.com**

Sample Response HTTP/1.1 200 OK Access-Control-Allow-Methods: GET, PUT, POST, DELETE Access-Control-Allow-Headers: X-Requested-With, X-HTTP-Method-Override, Content-Type, Accept X-Content-Type-Options: nosniff Content-Type: application/json; charset=utf-8 Content-Length: 12264 ETag: W/"2fe8-79HiV0VI0lZqcM4i27YT1w" Date: Mon, 14 Aug 2017 15:01:06 GMT Connection: close Set-Cookie: BIGipServerapi.fxcm.com=3698998282.42783.0000; path=/; Httponly; Secure Last-Modified: Mon, 14 Aug 2017 15:01:06 UTC Vary: Accept-Encoding

{"response":{"executed":true},(…)

**5.4 Trading table responses** 

### **5.4.1 Offers table**

This section describes the Offers table that contains information about trading instruments, current prices, and high/low trading day prices.

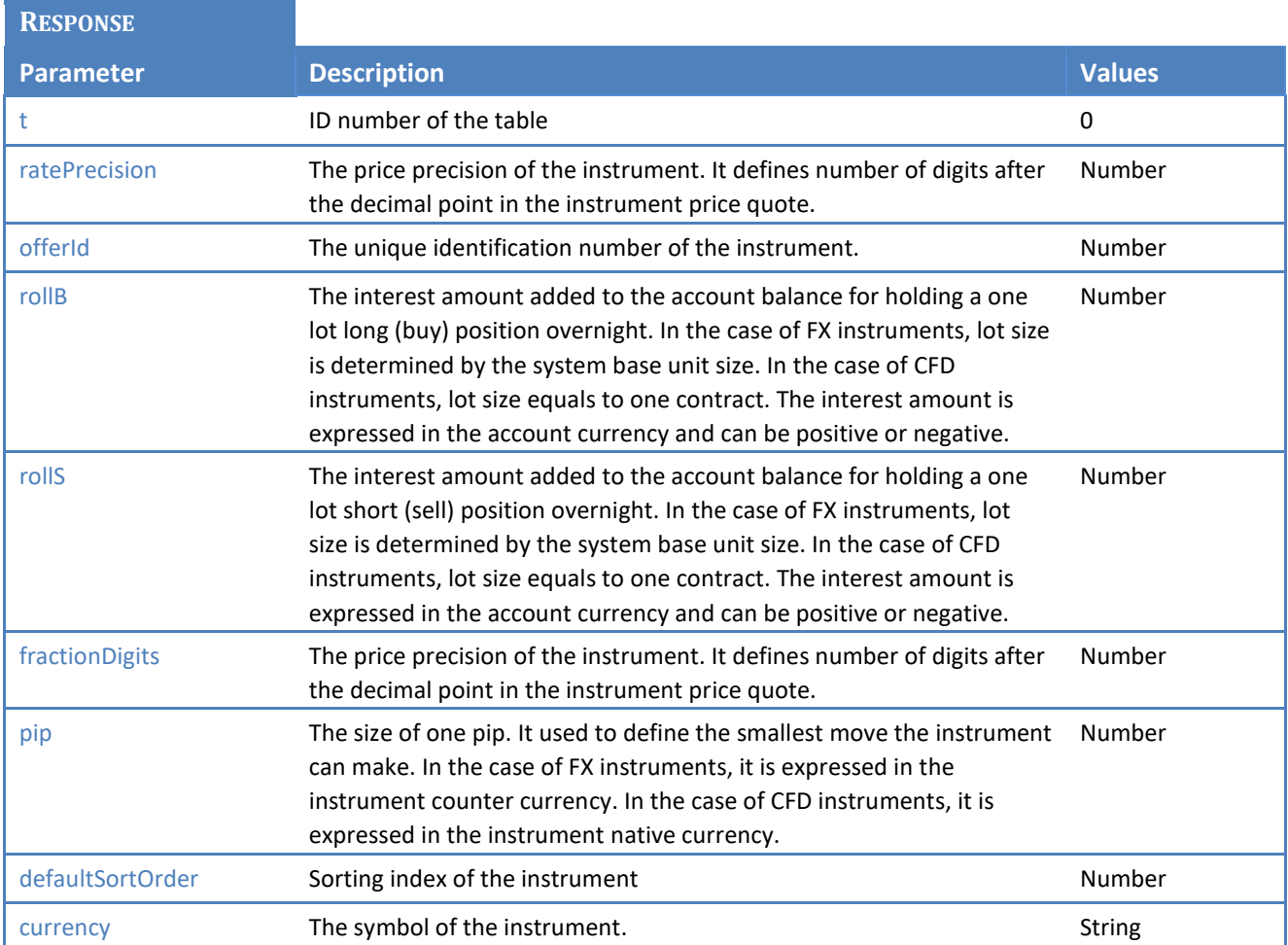

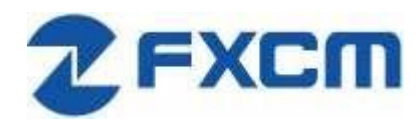

20 Gresham Street, 4th Floor, London EC2V 7JE, UK Email: api@fxcm.com ● **www.fxcm.com**

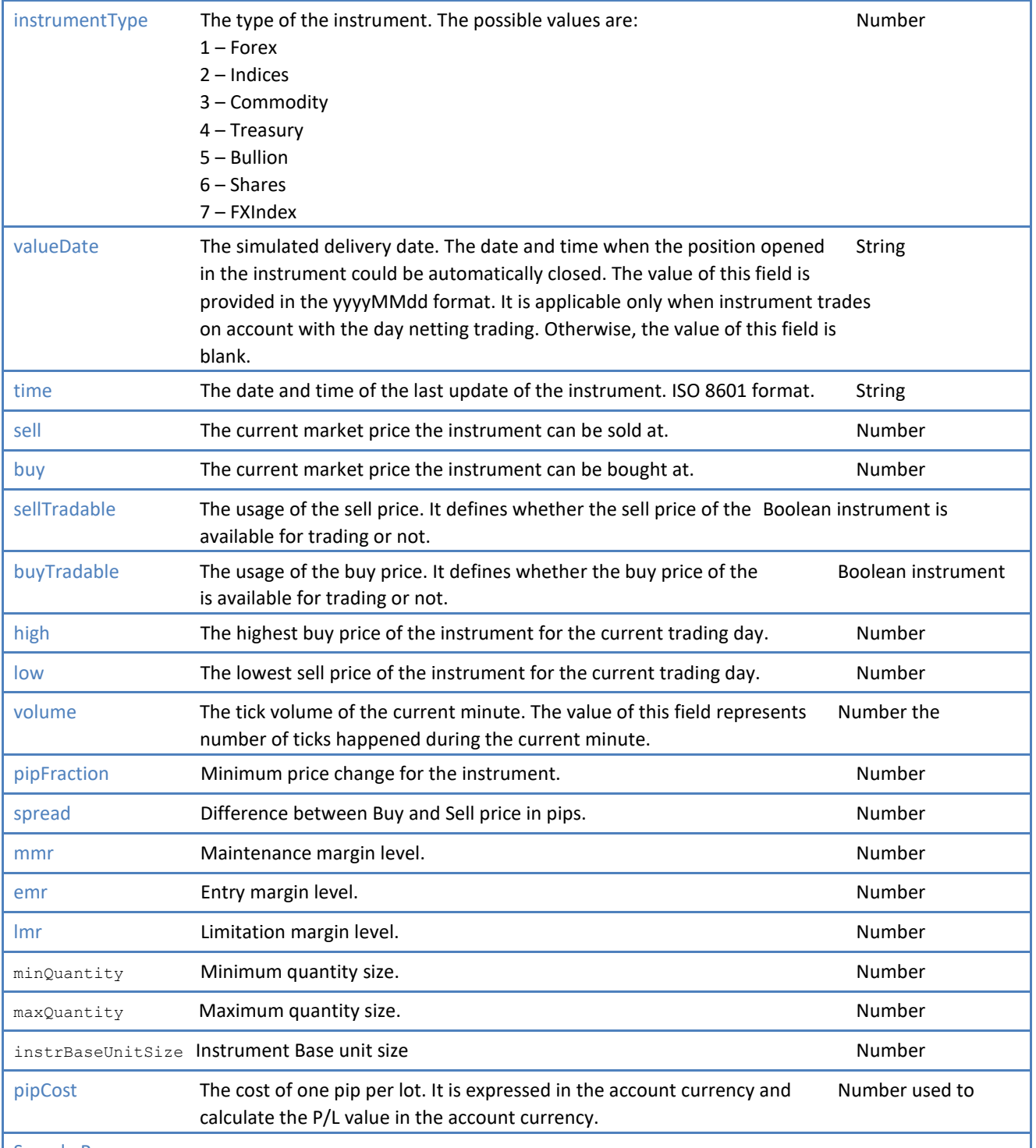

Sample Response

"offers":[{"t":0,"ratePrecision":5,"offerId":1,"rollB":0,"rollS":0,"fractionDigits":5,"pip":0.0001, "defaultSortOrder":1,"currency":"EUR/USD","instrumentType":1,"valueDate":"05202020","time":"2020-05- 15T19:15:00.642Z","sell":1.08102,"buy":1.08152,"sellTradable":true,"buyTradable":true,"high":1.08192, "low":1.08102,"volume":1,"pipFraction":0.1,"spread":5,"mmr":12,"emr":12,"lmr":12,"minQuantity":1000, "maxQuantity":2000000,"instrBaseUnitSize":1,"pipCost":0.1}]

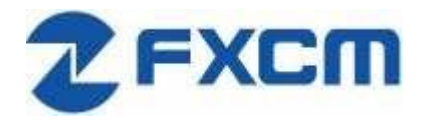

### **5.4.1.1 Changing symbols subscribed to in Offers table**

Offers table will show only symbols that we have subscribed to using update\_subscriptions. For a list of symbols available for subscription please see 4.1

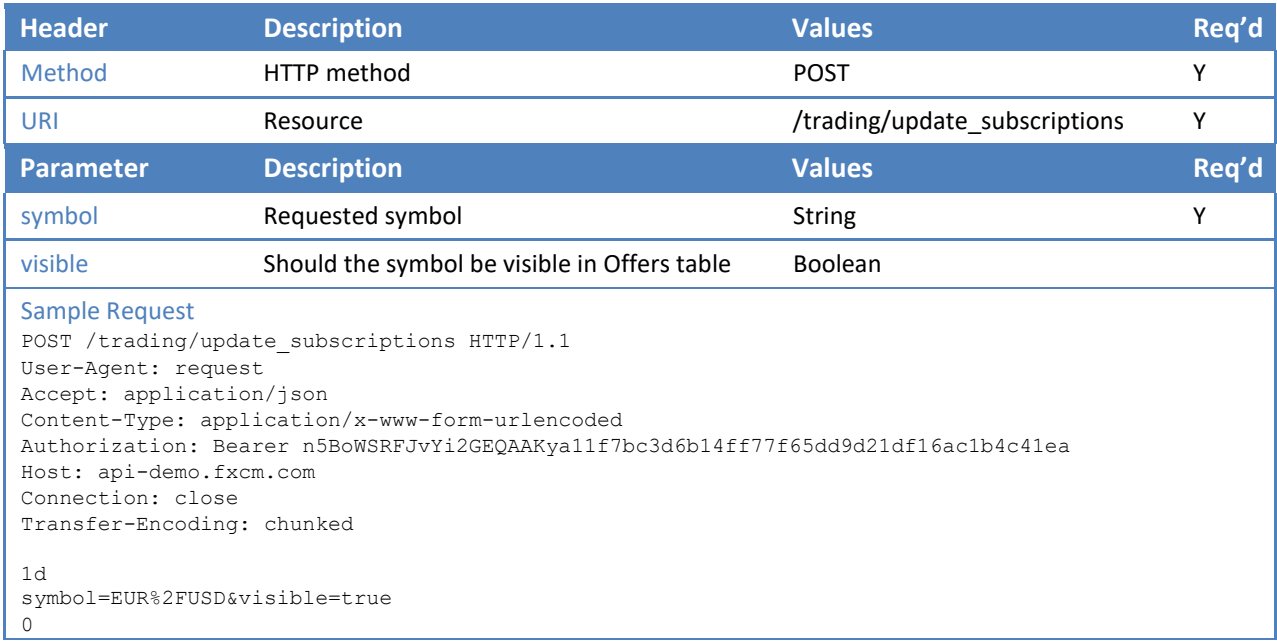

### **RESPONSE**

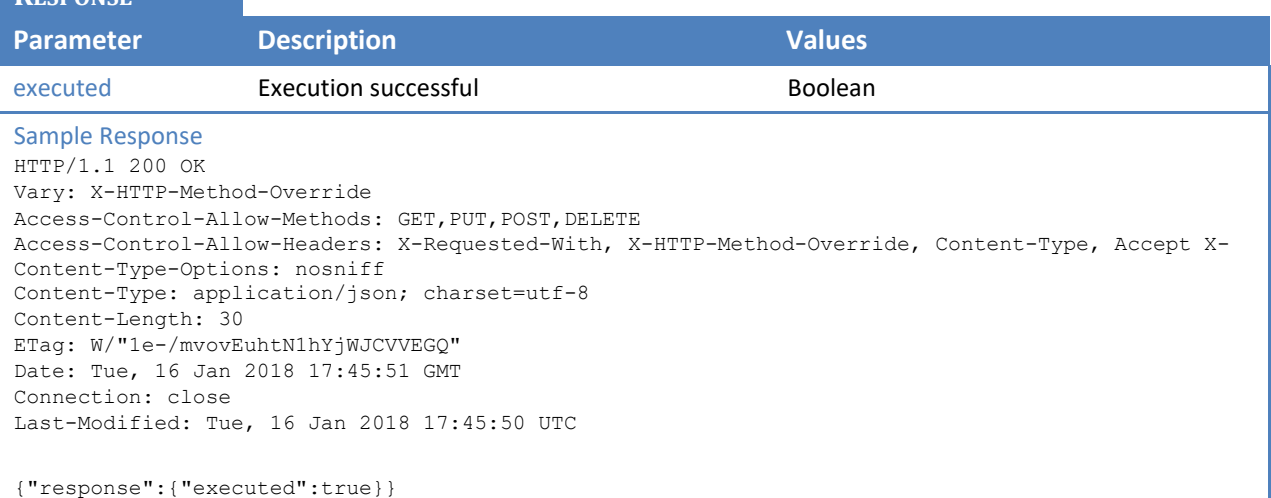

#### **5.4.2 Open Positions table**

This section describes the Open Positions table that contains open positions data such as floating profit/loss, charged commission, cumulative interest, and so on.

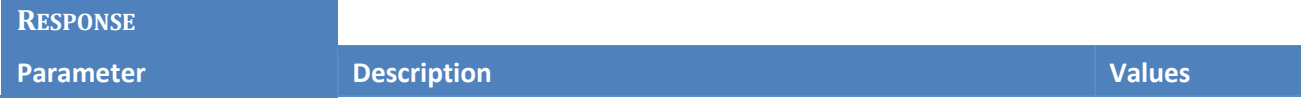

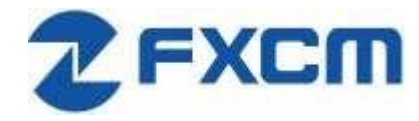

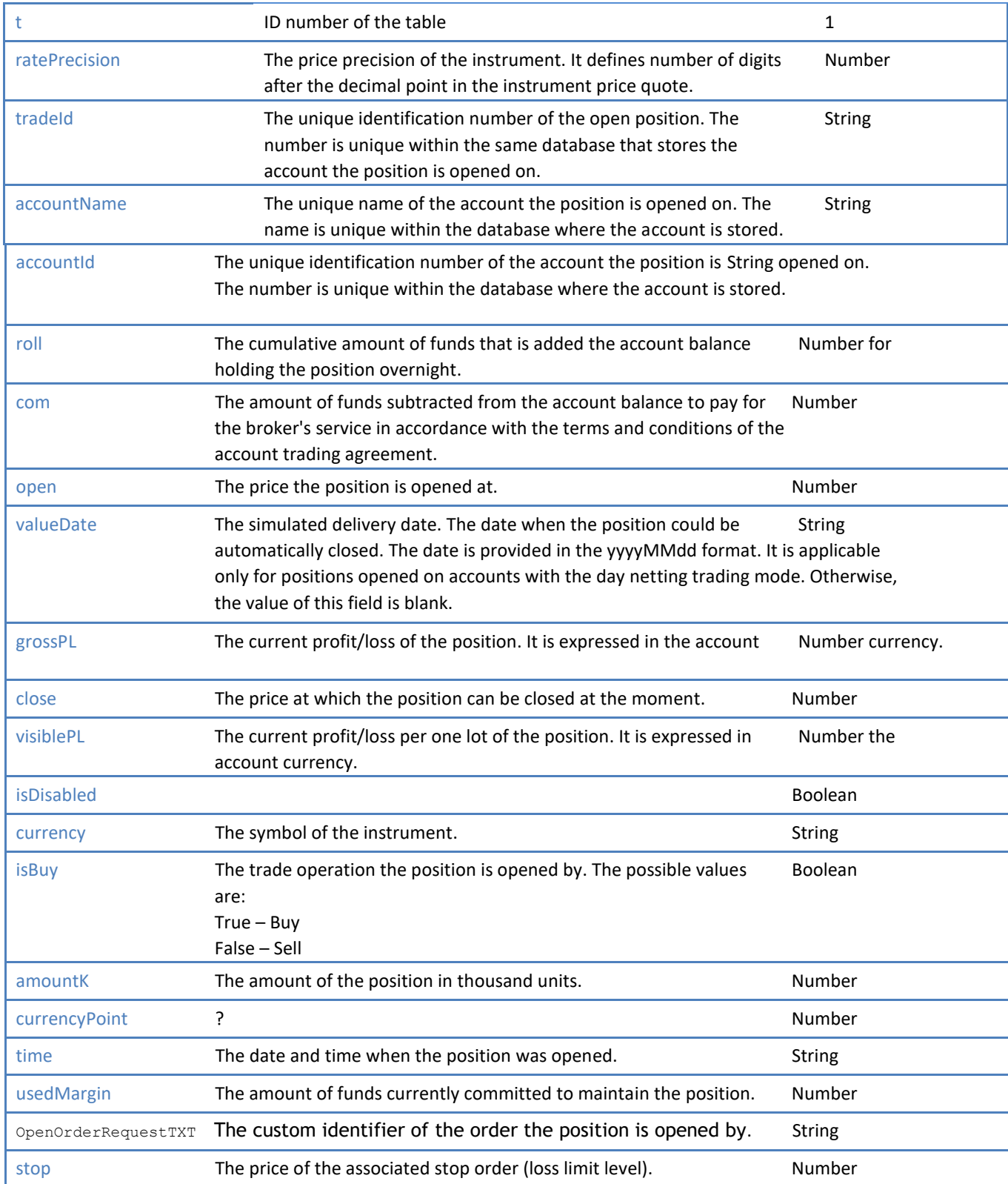

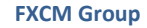

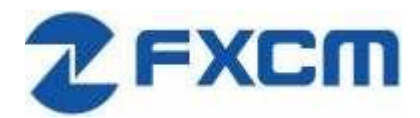

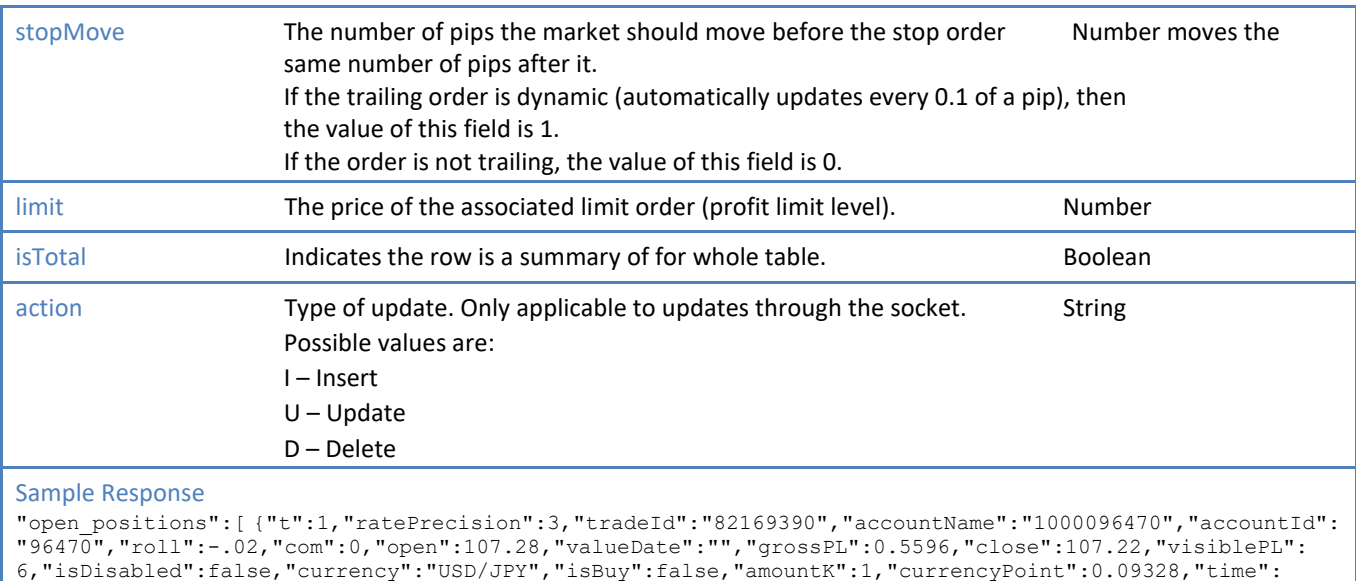

# "05152020175947","usedMargin":10,"OpenOrderRequestTXT":"FXTC","stop":0,"stopMove":0,"limit":0}]

### **5.4.3 Closed Positions table**

This section describes the Closed Positions table that contains information about the positions closed during the current trading day such as realized profit/loss, charged commission, cumulative interest, and so on.

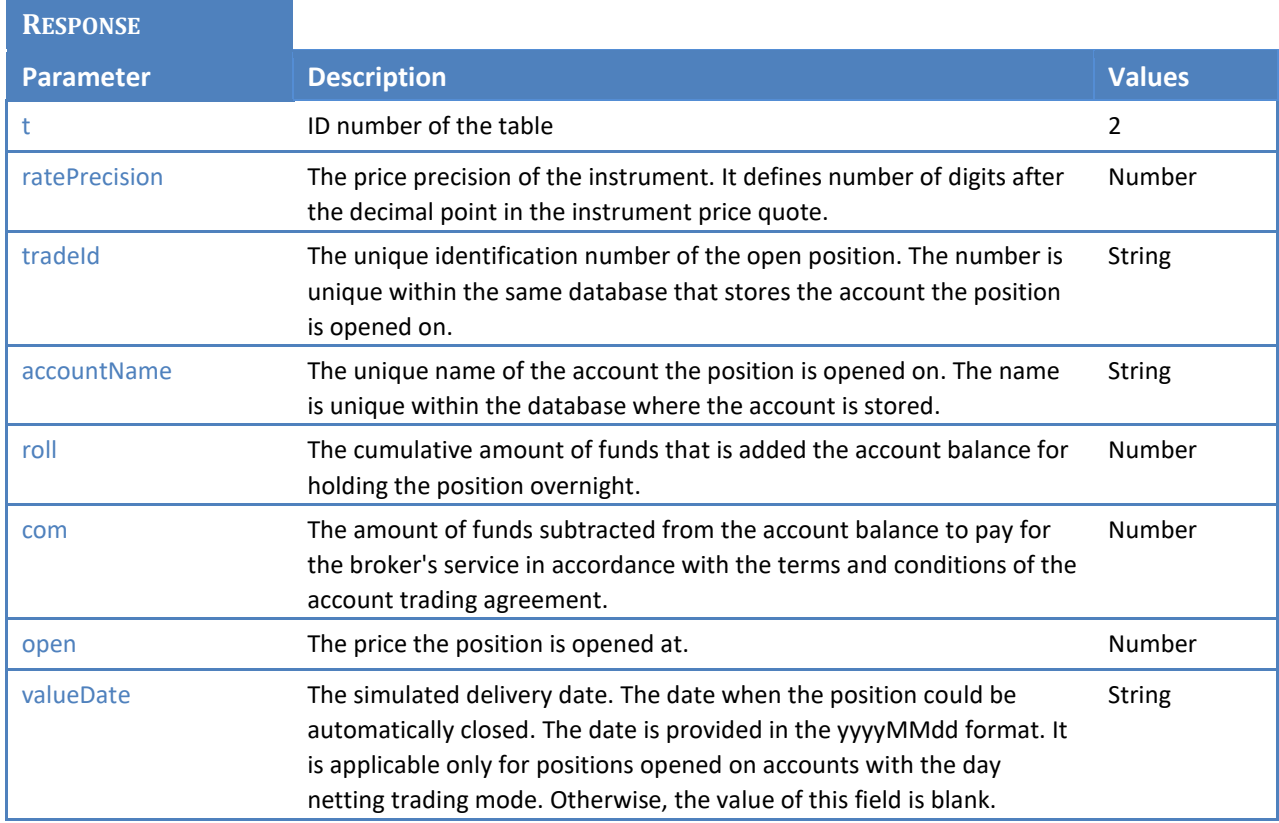

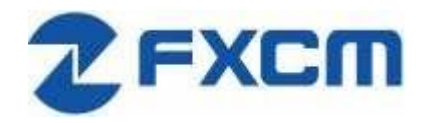

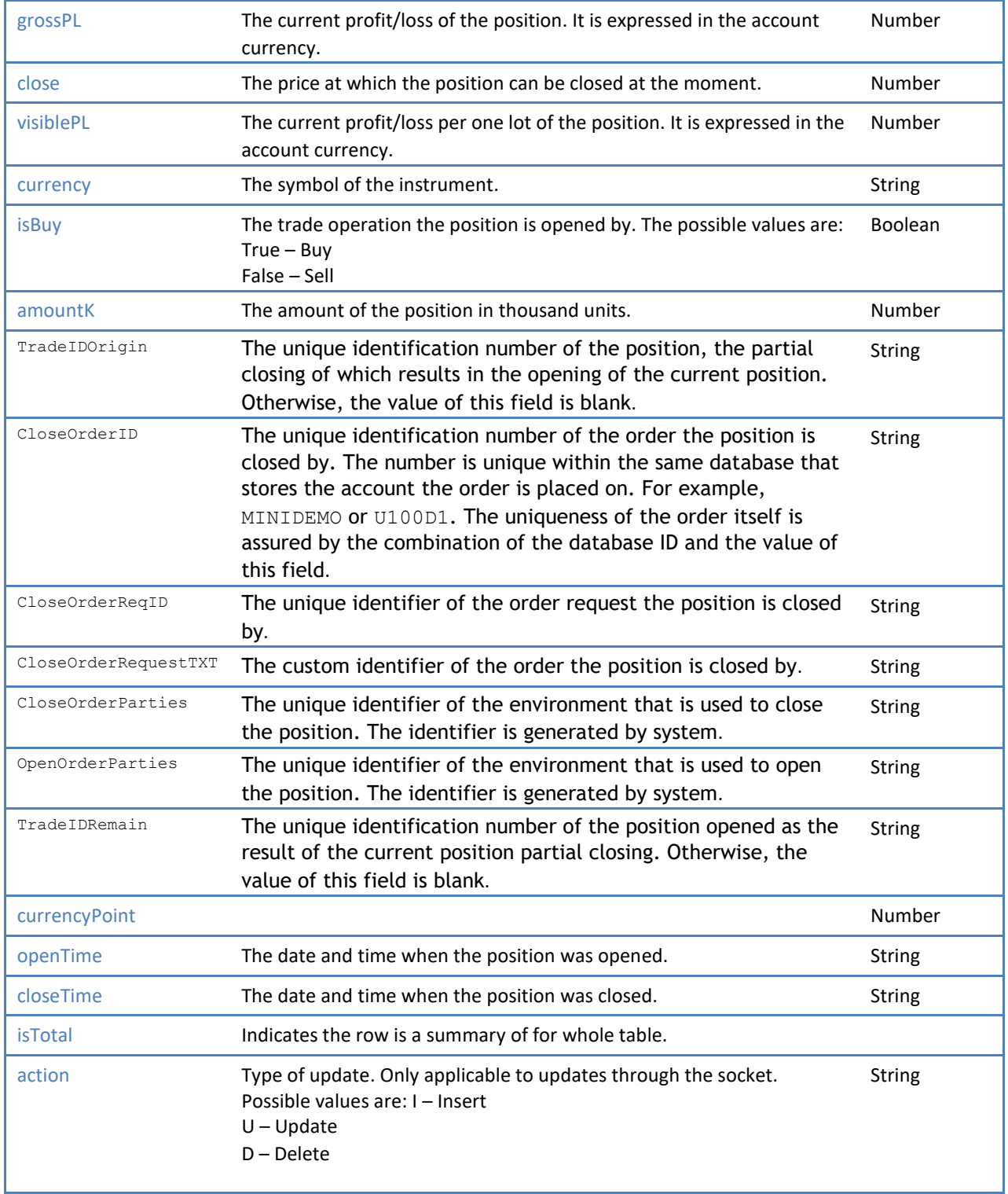

Sample Response

"closed\_positions":[ {"t":2,"ratePrecision":5,"tradeId":"82170172","accountName":"1000096470","ro ll":0,"com":0,"open":1.08157,"valueDate":"","grossPL":-0.35,"close":1.08122,"visiblePL":- 3.5,"currency":"EUR/USD","isBuy":true,"amountK":1,"TradeIDOrigin":null,"CloseOrderID":"44866235",

"CloseOrderReqID":"Request-

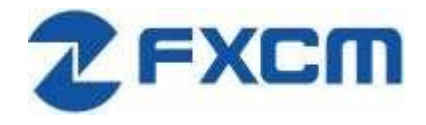

240487","CloseOrderRequestTXT":"restAPI\_Lei\_close","CloseOrderParties":"[fxcm.com,C,13,DFX4,4,d,4 001]","OpenOrderParties":"[fxcm.com,C,13,DFX4,4,d,4001]","TradeIDRemain":null,"currencyPoint":0.1 ,"openTime":"05152020190932","closeTime":"05152020191952"}]

#### **5.4.4 Orders table**

**RE** 

This section describes the Orders table that contains information about orders. The data is kept in this table until all the orders are executed. This table needs to be monitored to receive identification of the trade opened by an order.

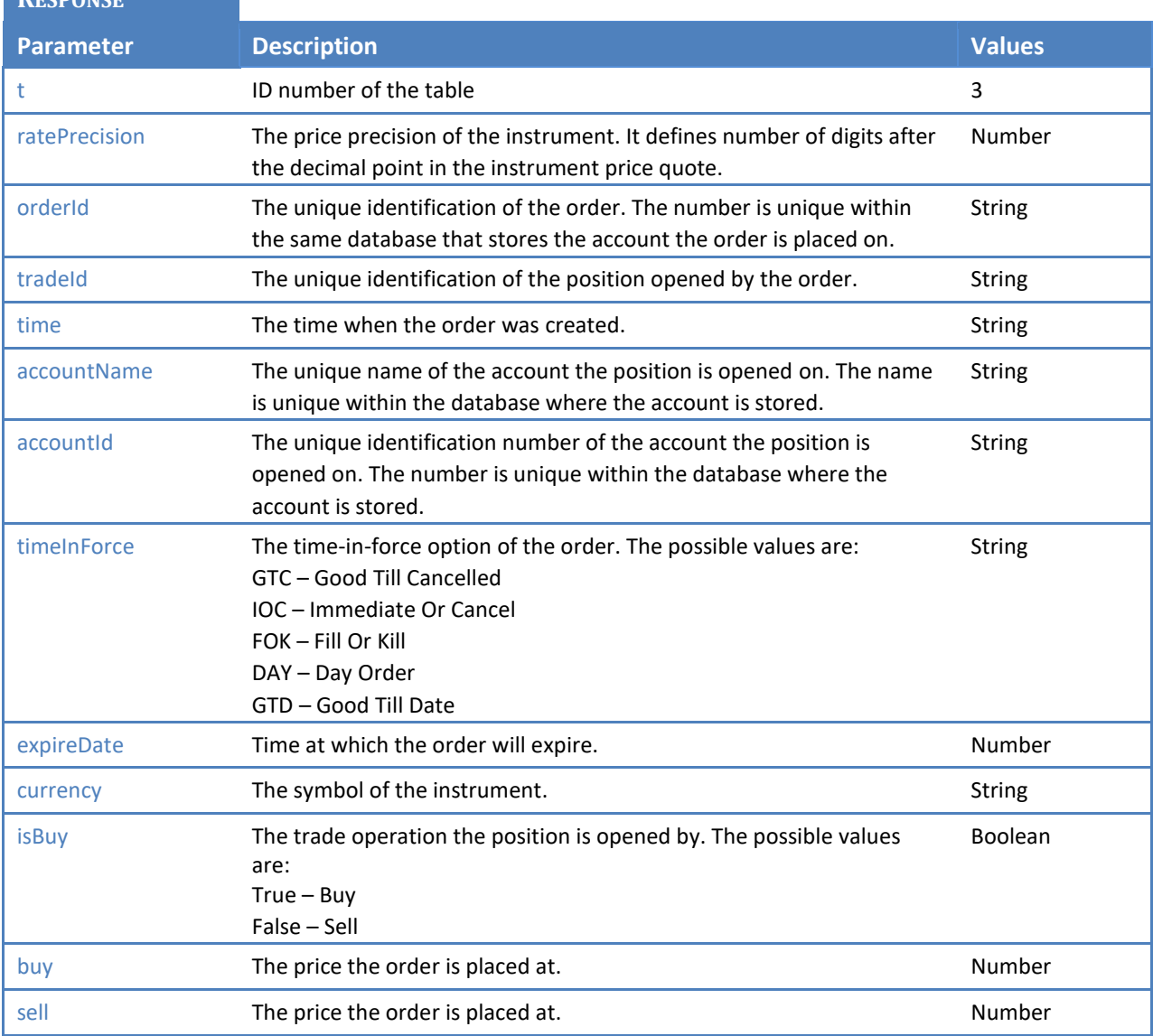

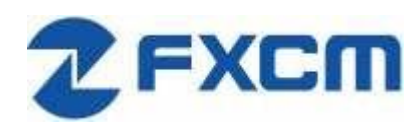

20 Gresham Street, 4th Floor, London EC2V 7JE, UK Email: api@fxcm.com ● **www.fxcm.com**

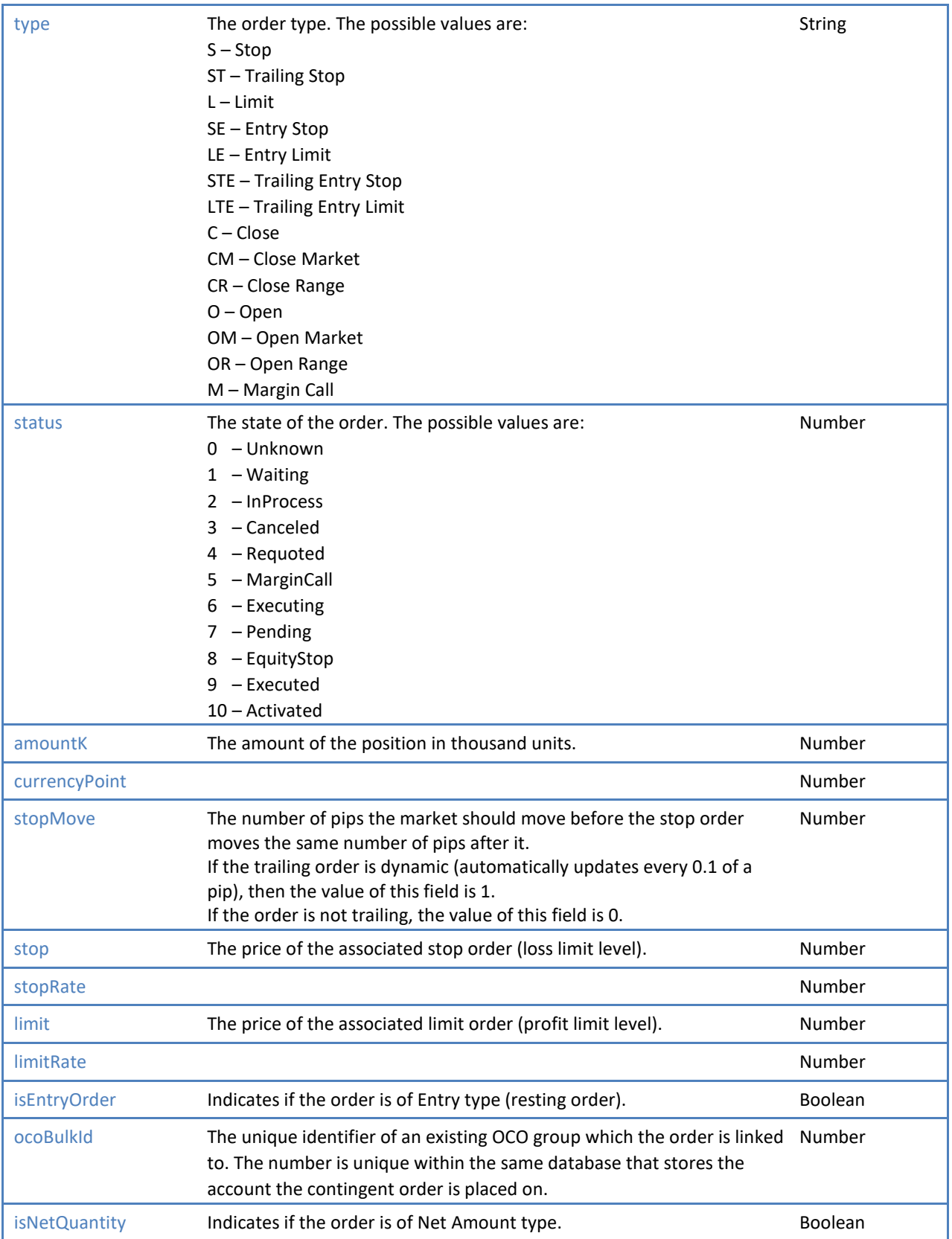

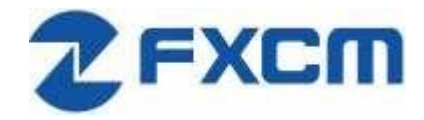

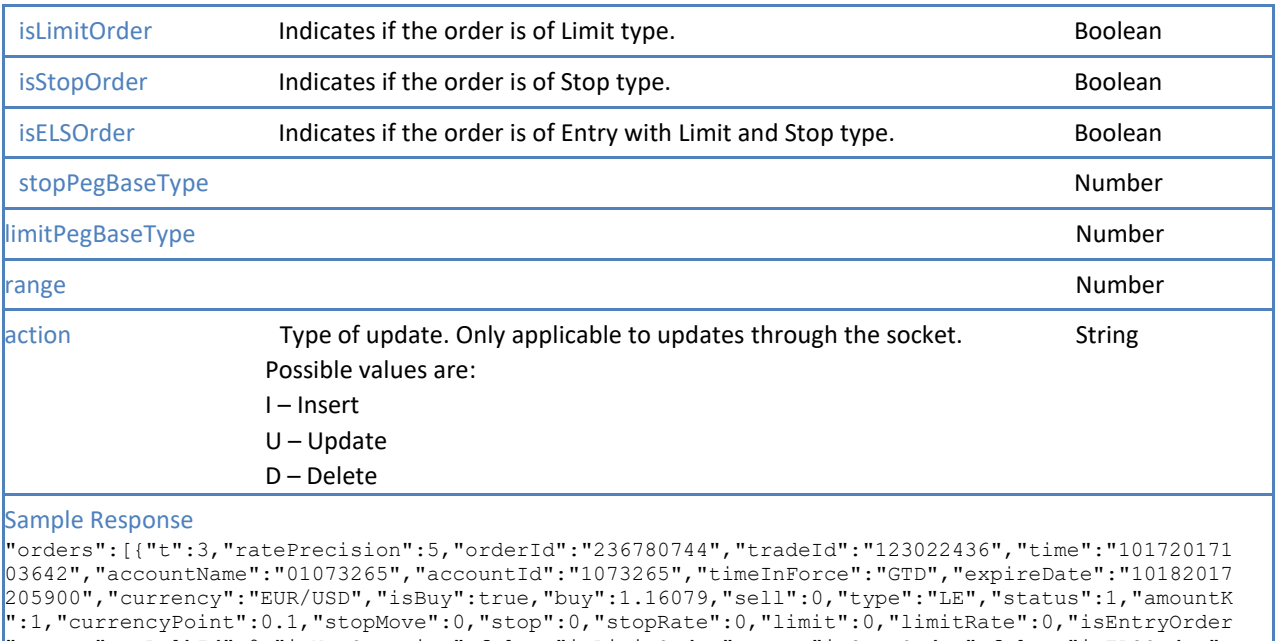

":true,"ocoBulkId":0,"isNetQuantity":false,"isLimitOrder":true,"isStopOrder":false,"isELSOrder": false,"stopPegBaseType":-1,"limitPegBaseType":-1,"range":0}]

#### **5.4.5 Summary table**

This section describes the Summary table that contains summarized information such as the average entry price, profit/loss, and so on for every instrument currently traded.

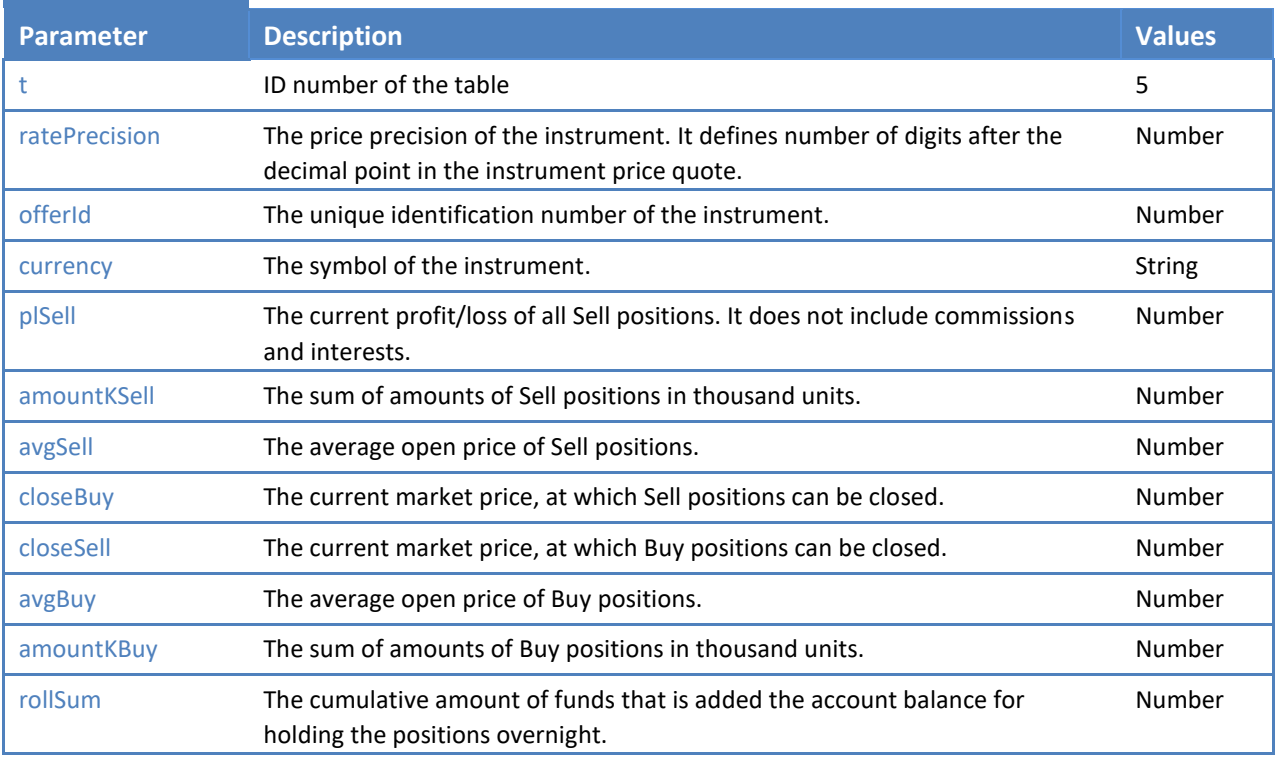

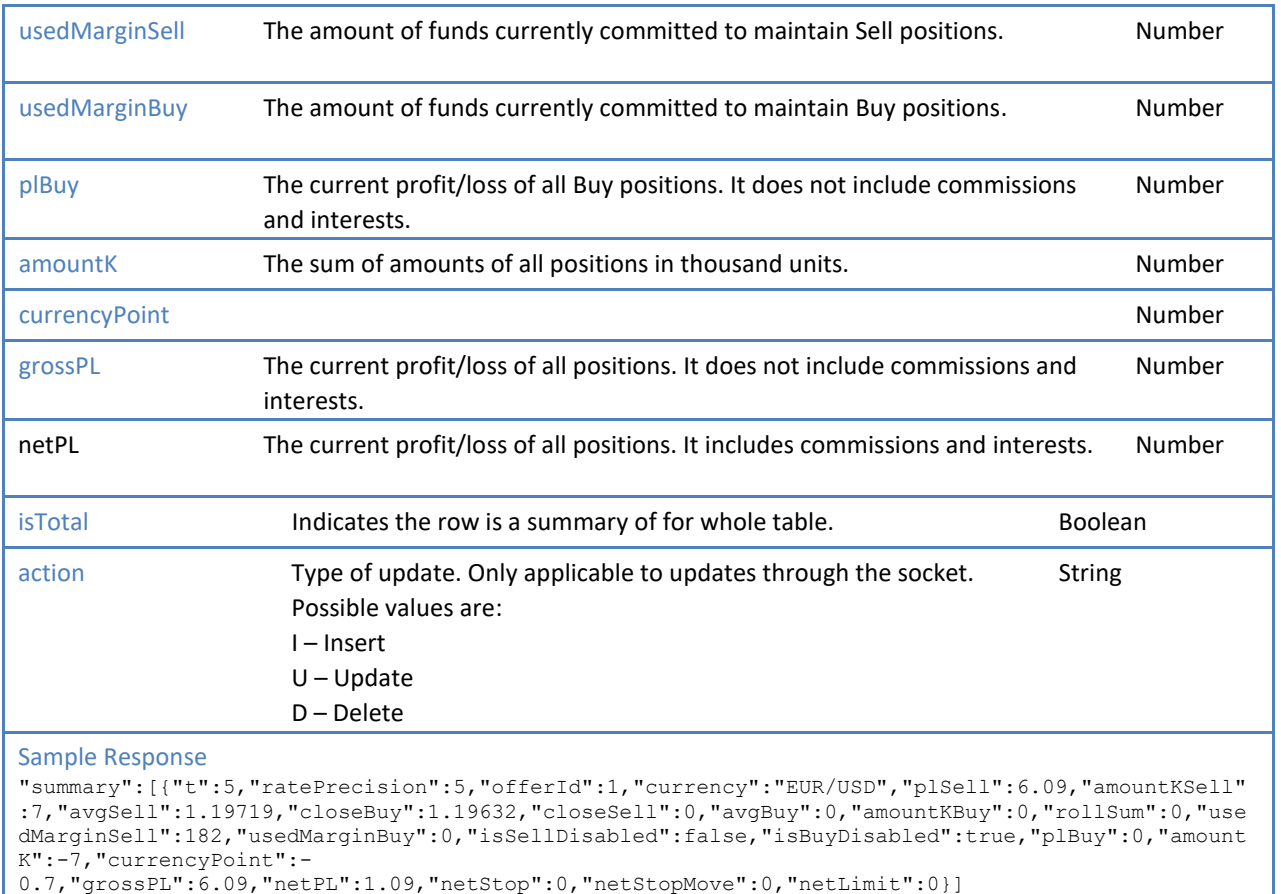

#### **5.4.6 Accounts table**

This section describes the Accounts table that contains the trading account data such as funds used in trading, idle funds, profits/losses, certain account limitations, and so on. **RESPONSE**

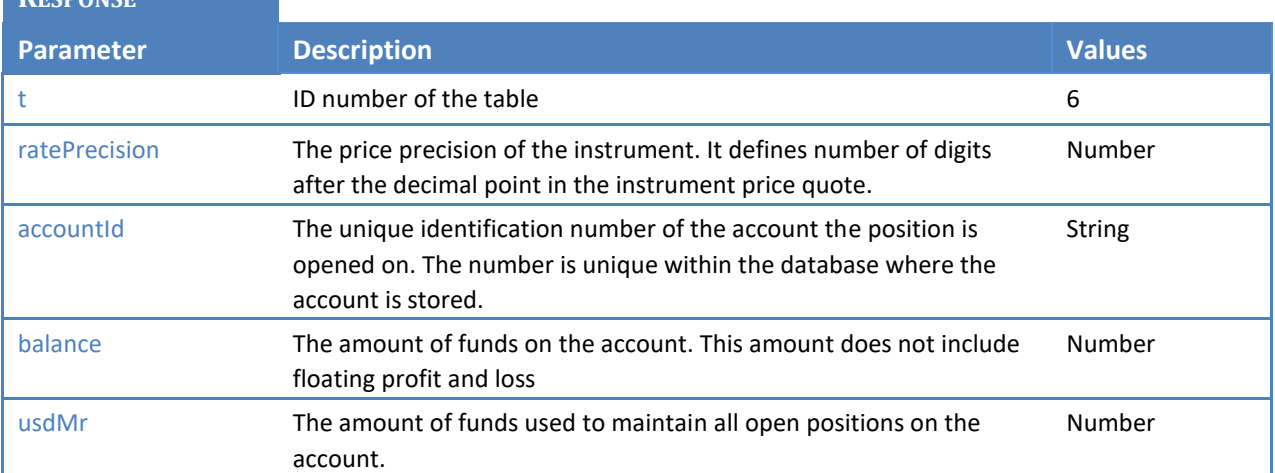

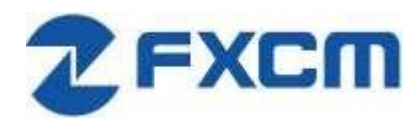

20 Gresham Street, 4th Floor, London EC2V 7JE, UK Email: api@fxcm.com ● **www.fxcm.com**

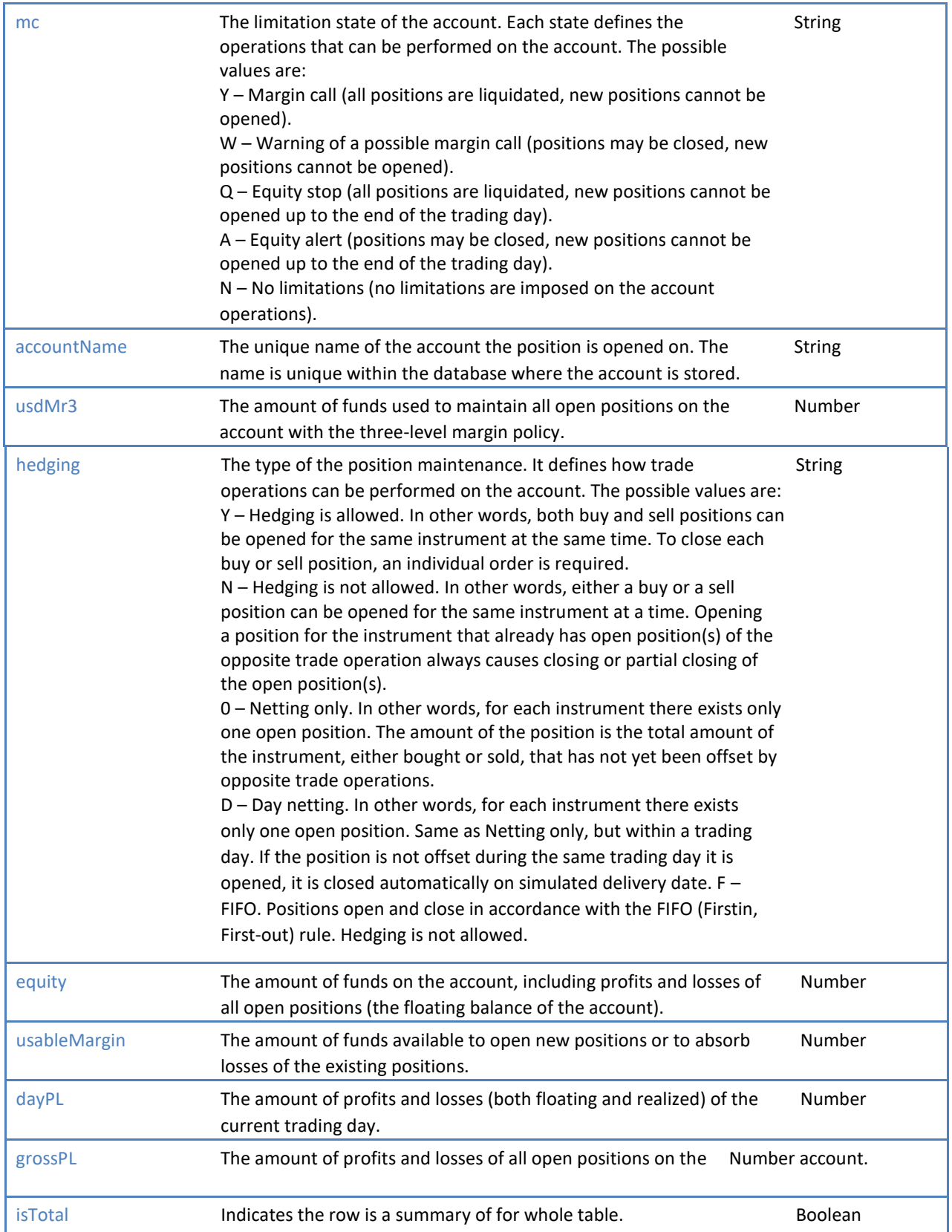

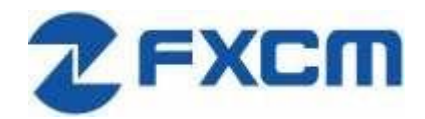

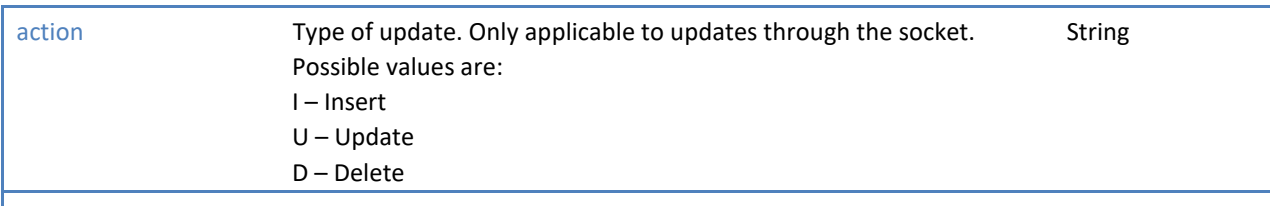

#### Sample Response

"accounts":[{"t":6,"ratePrecision":0,"accountId":"1027808","balance":39208.63,"usdMr":116,"mc":" N","accountName":"01027808","usdMr3":58,"hedging":"N","usableMargin3":39152.26234,"usableMarginP erc":99.70416,"usableMargin3Perc":99.85208,"equity":39210.26234,"usableMargin":39094.26234,"dayP L":-63.21766,"grossPL":1.63234}]

## **6 Trading Orders**

## **6.1 /trading/open\_trade**

**REQUEST**

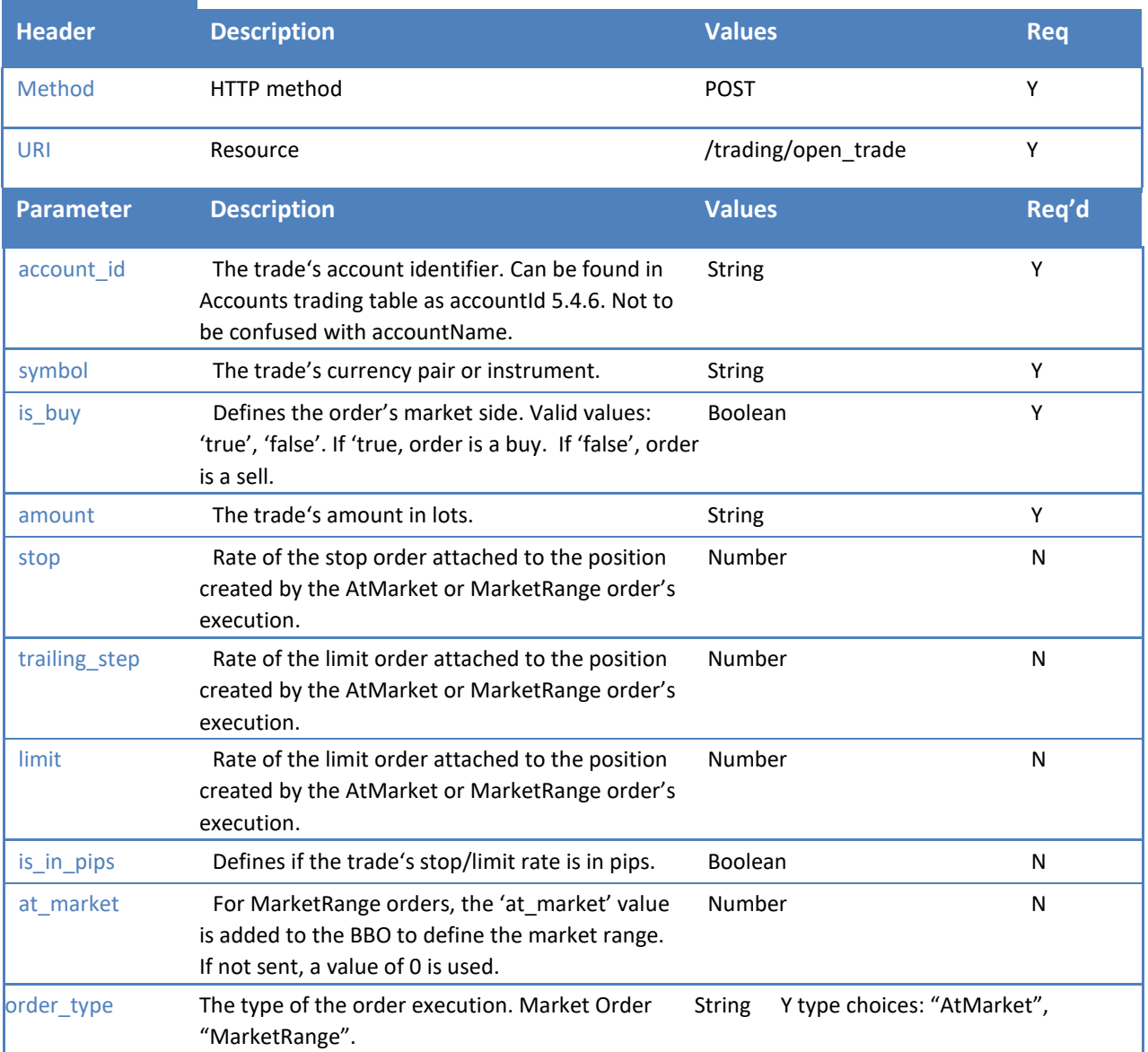

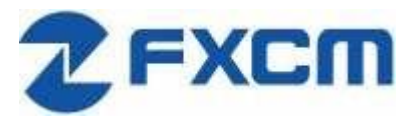

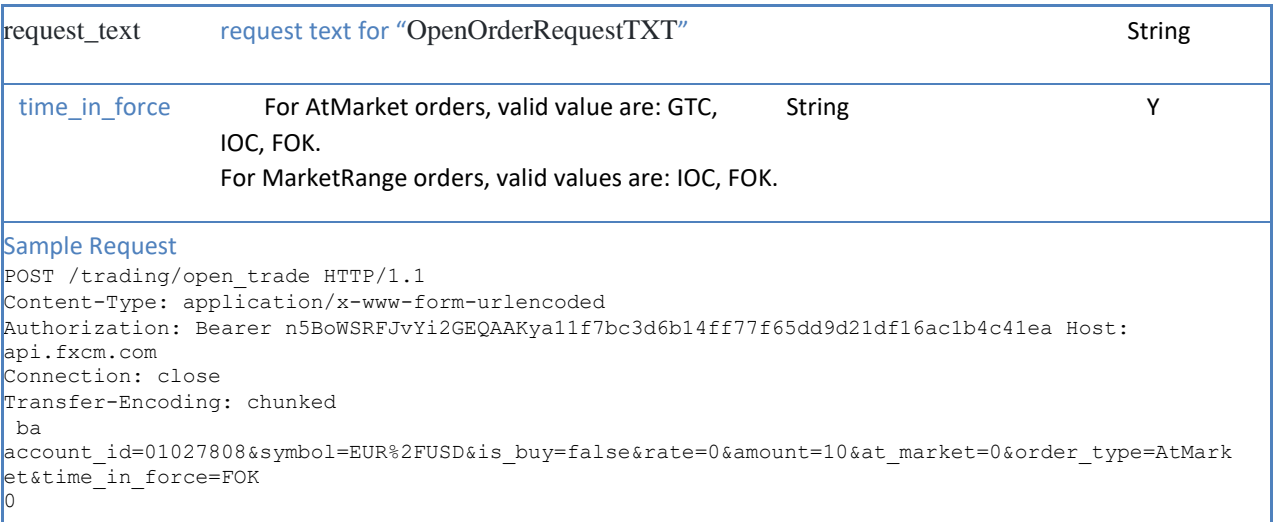

### **RESPONSE**

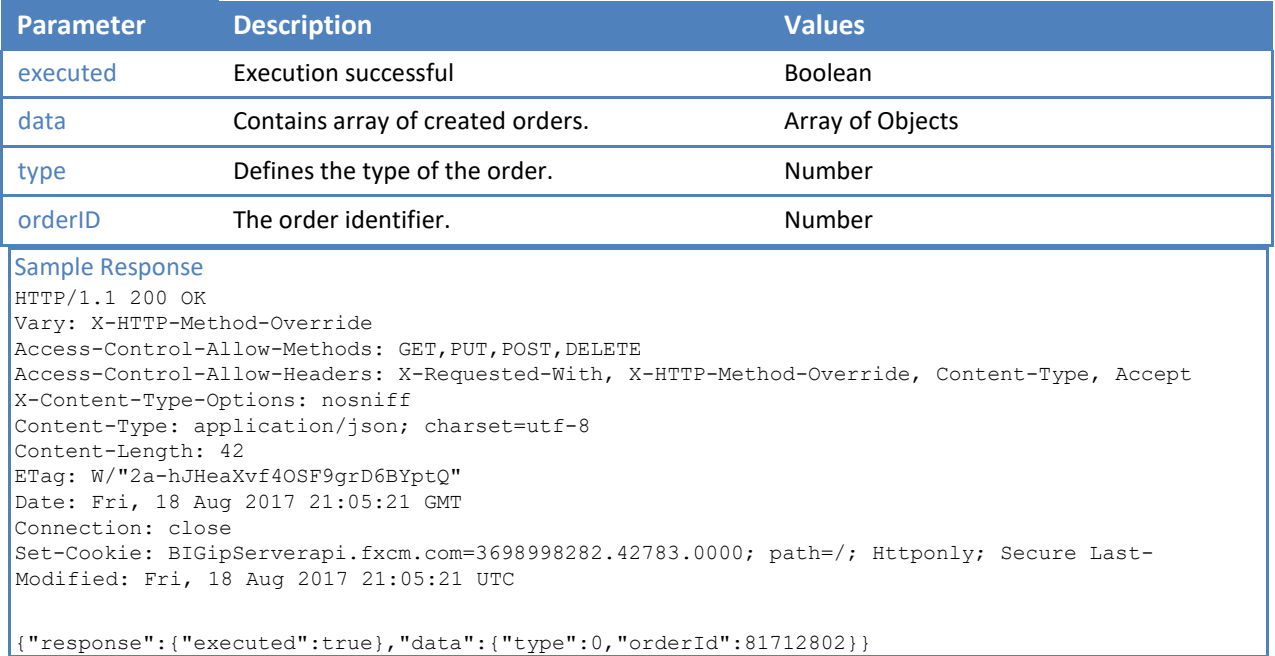

## **6.2 /trading/close\_trade**

This function is for hedging accounts. For non-hedging accounts please use 6.1/tarading/open\_trade function with opposite side.

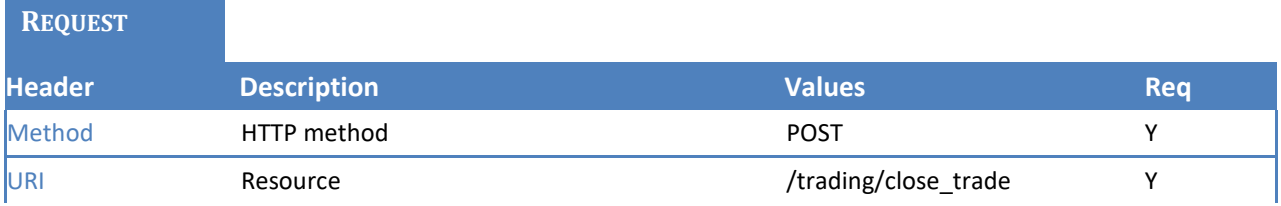

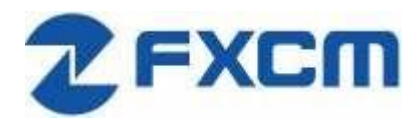

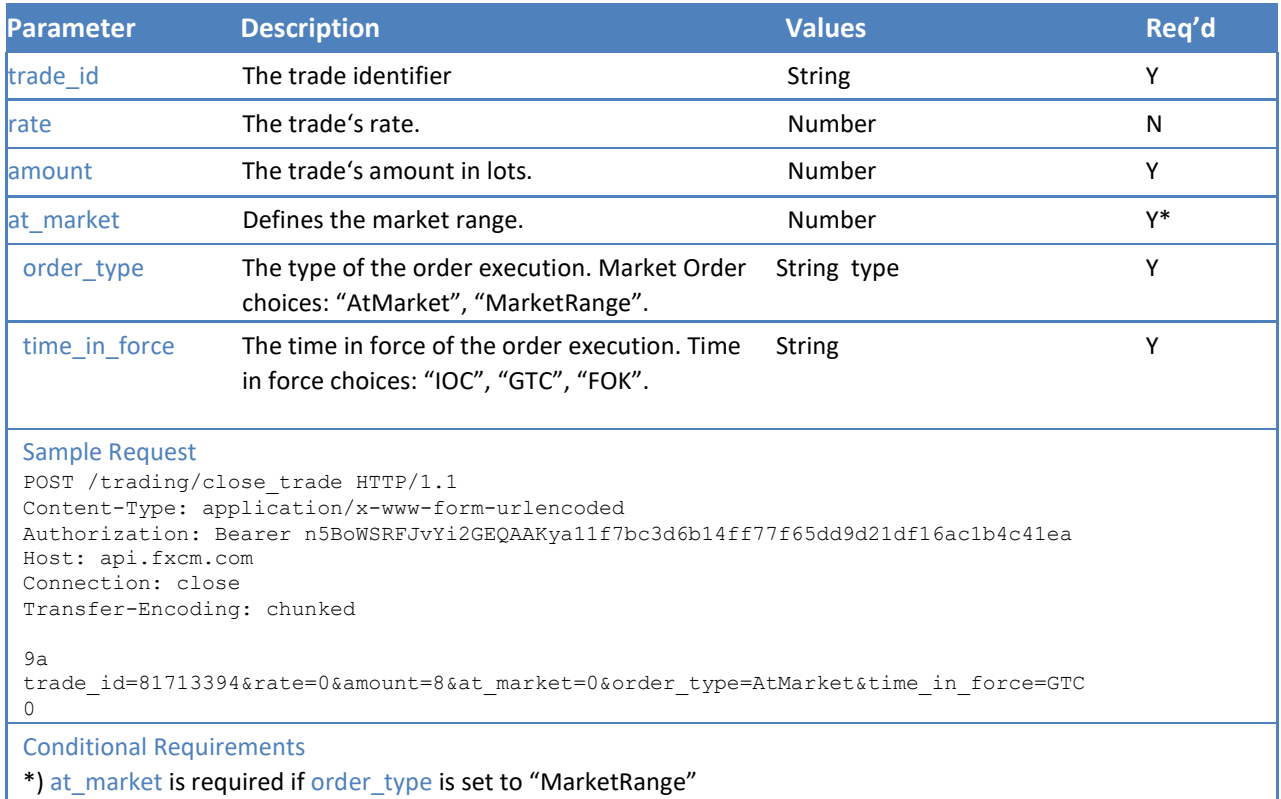

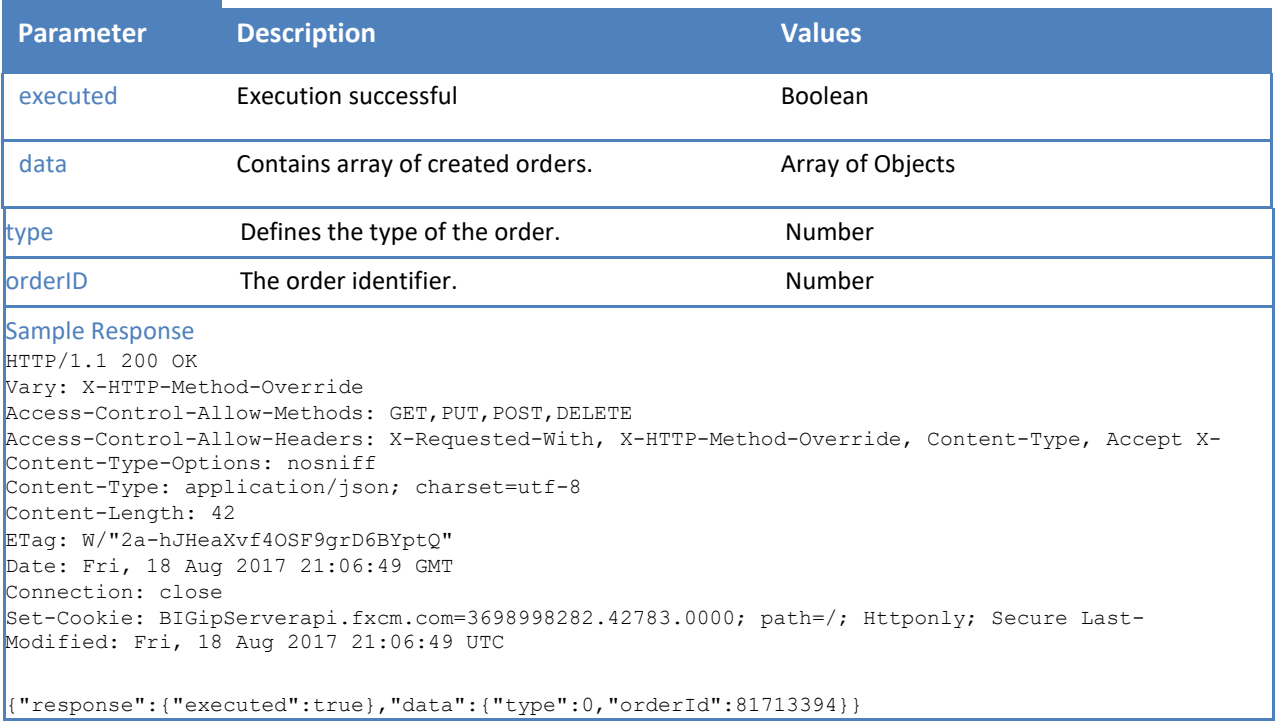

## **6.3 /trading/change\_order**

This function can only be used for orders that have not been executed yet.

**REQUEST Header Description Values Req**  Method HTTP method POST Y URI Resource **Resource Accomplished Accomplished Accomplished Accomplished Accomplished Accomplished Accomplished Accomplished Accomplished Accomplished Accomplished Accomplished Accomplished Accomplished Accomplished Acco Parameter Description Values Req'd**  order id The order identifier. String String String Y rate **The order's new rate.** The order's new rate. The state  $\gamma$ range The order's range (is used for "RangeEntry" Number orders only). Y amount The trade's amount in lots. String String String String String String String String String String String String String String String String String String String String String String String String String String Strin trailing\_step The trailing step for the stop rate. Number Number Number Number Sample Request POST /trading/change order HTTP/1.1 Content-Type: application/x-www-form-urlencoded Authorization: Bearer n5BoWSRFJvYi2GEQAAKya11f7bc3d6b14ff77f65dd9d21df16ac1b4c41ea Host: api.fxcm.com Connection: close Transfer-Encoding: chunked 82 order id=235045369&rate=1.7&range=0&amount=1&trailing step=2 0

#### **RESPONSE**

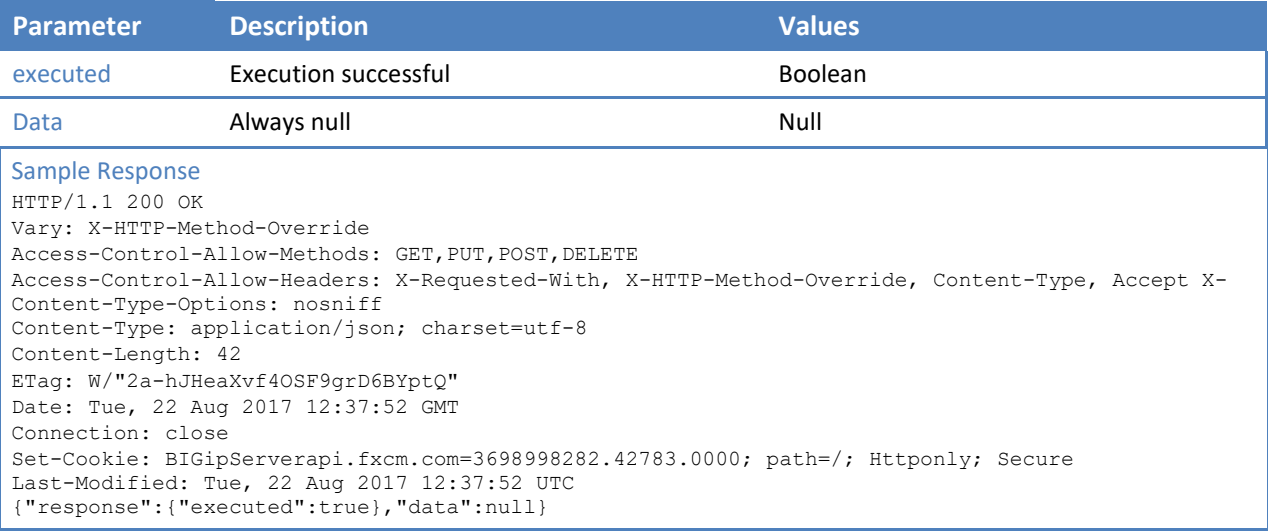

### **6.4 /trading/delete\_order**

This function can only be used for orders that have not been executed yet. For OCO orders, all orders that are part of the group will be removed.

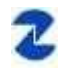

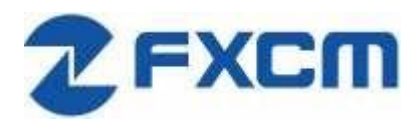

#### **REQUEST**

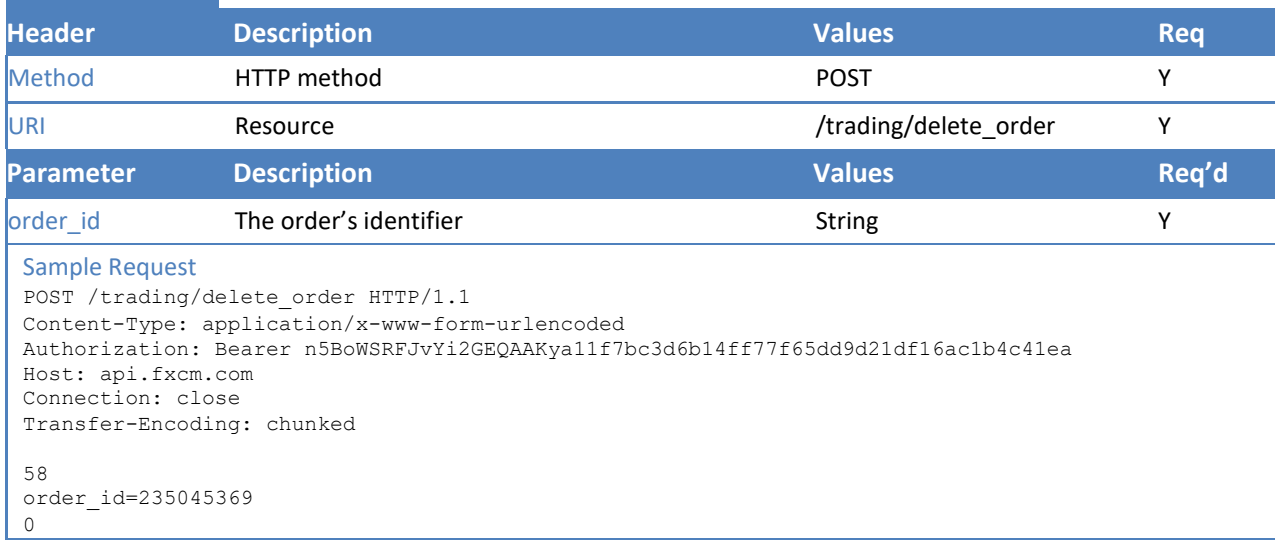

#### **RESPONSE**

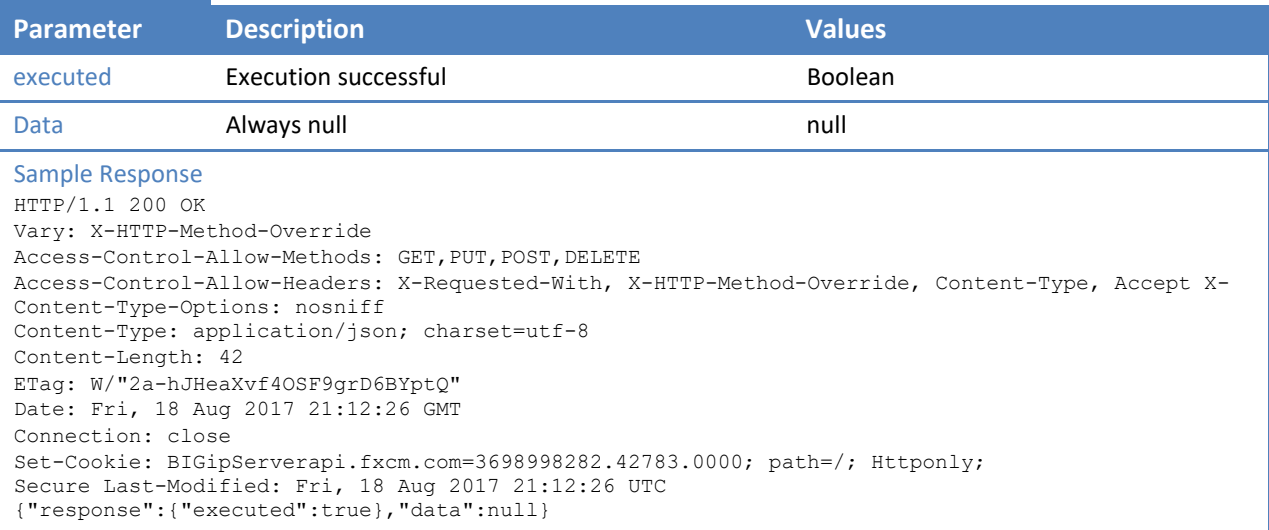

## **6.5 /trading/create\_entry\_order**

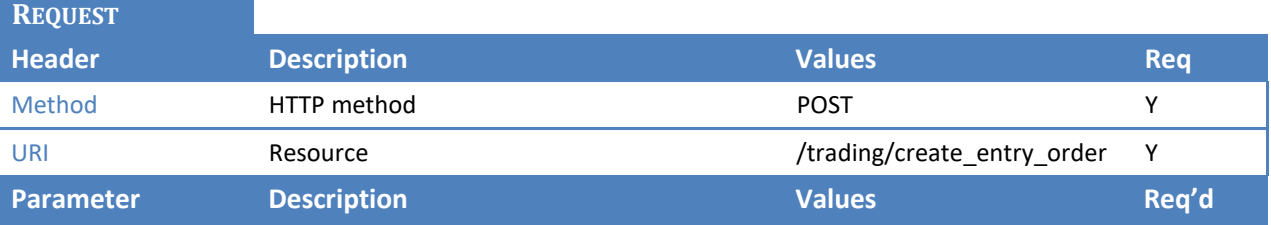

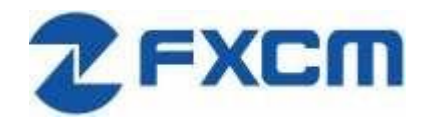

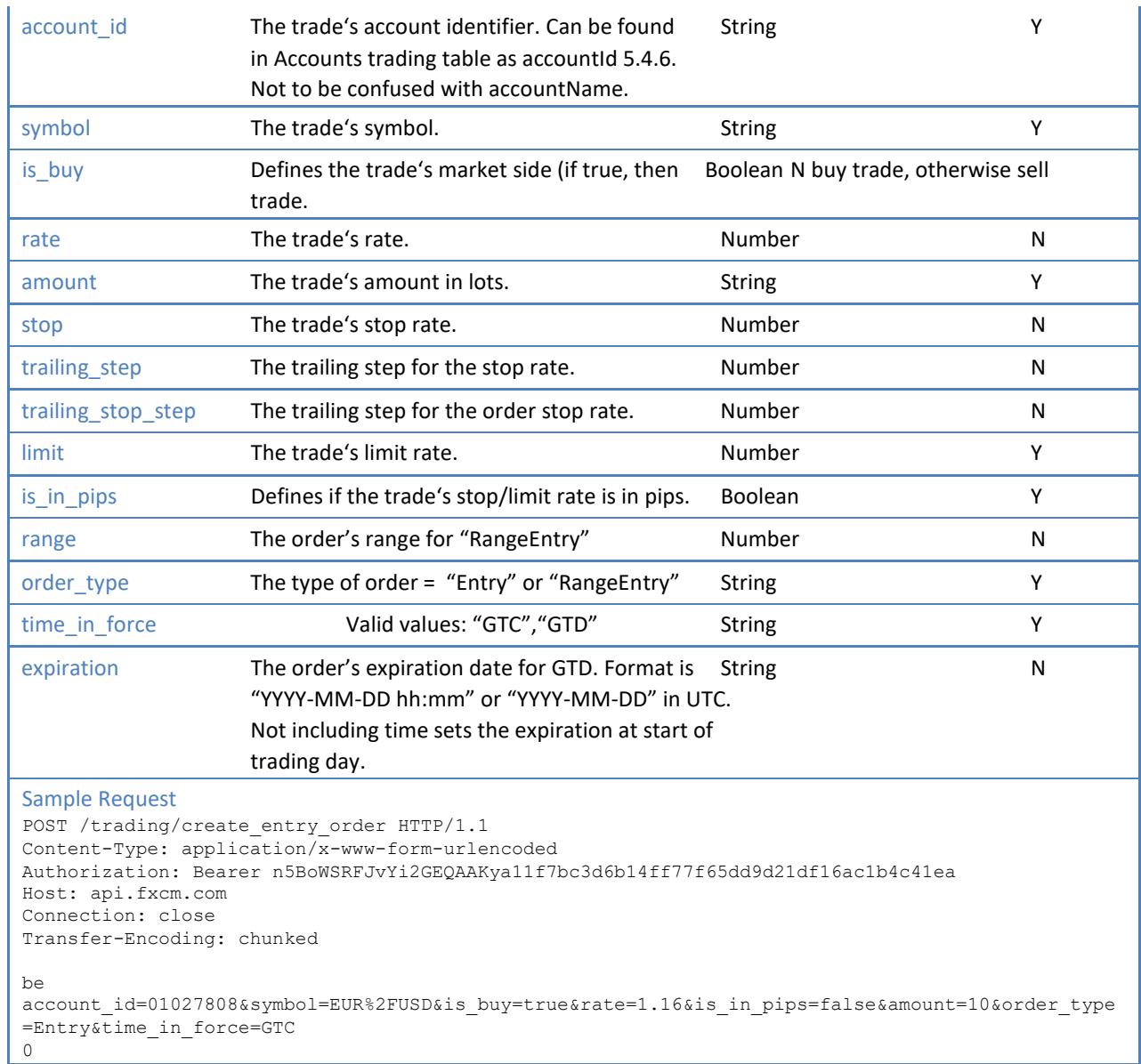

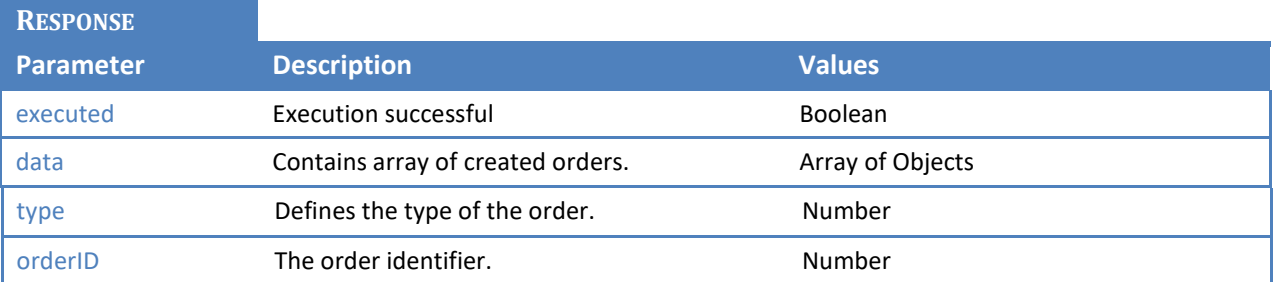

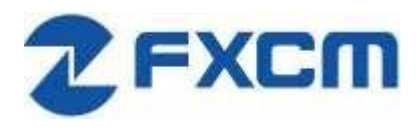

20 Gresham Street, 4th Floor, London EC2V 7JE, UK Email: api@fxcm.com ● **www.fxcm.com**

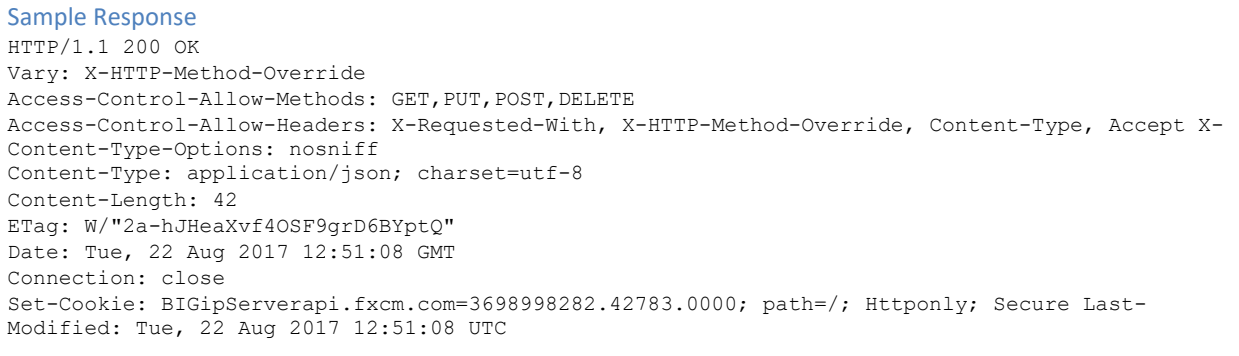

{"response":{"executed":true},"data":{"type":0,"orderId":81716002}}

### **6.6 /trading/simple\_oco**

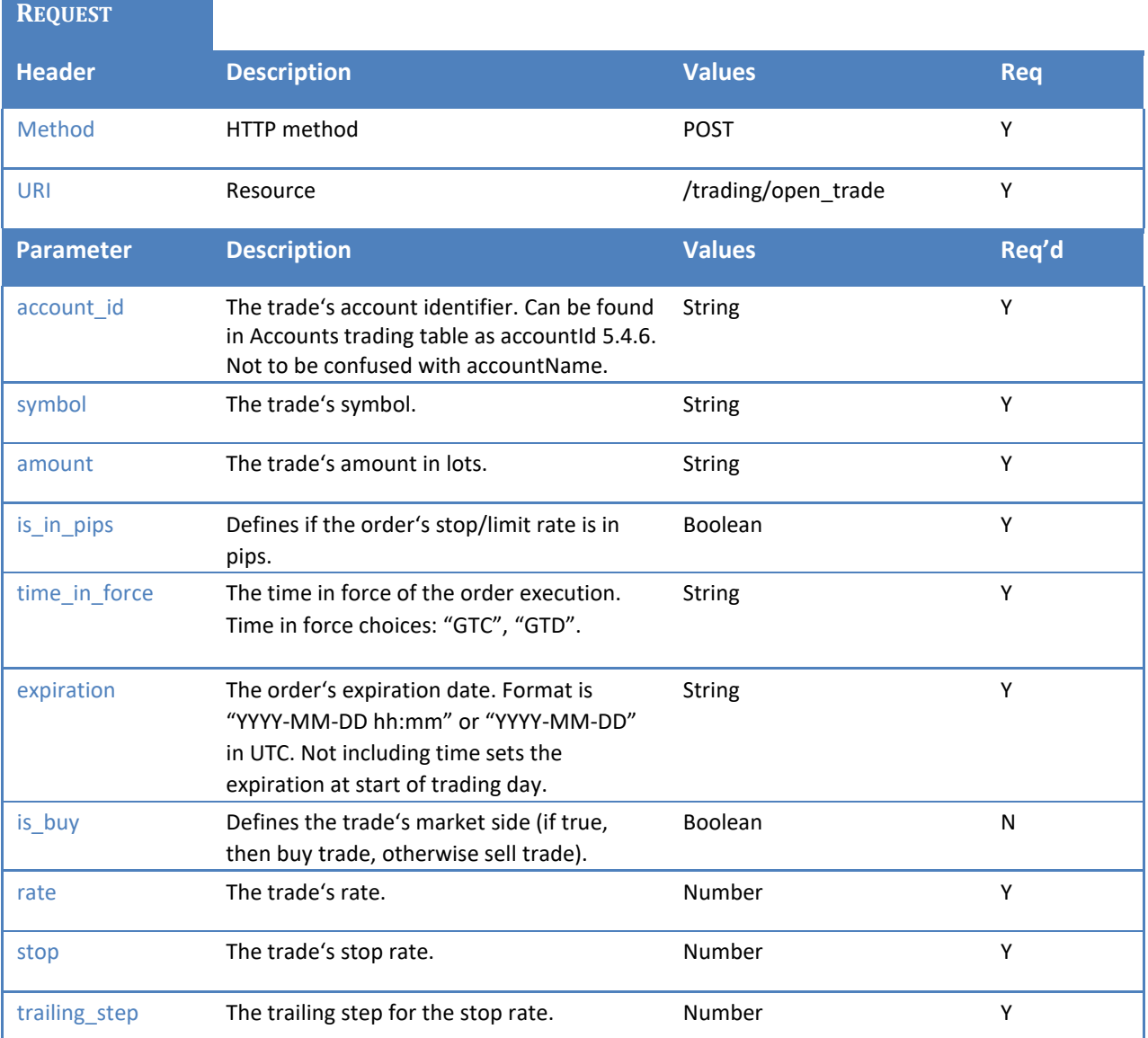

Ш

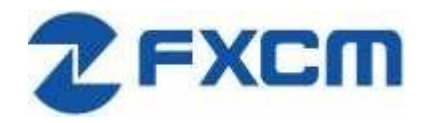

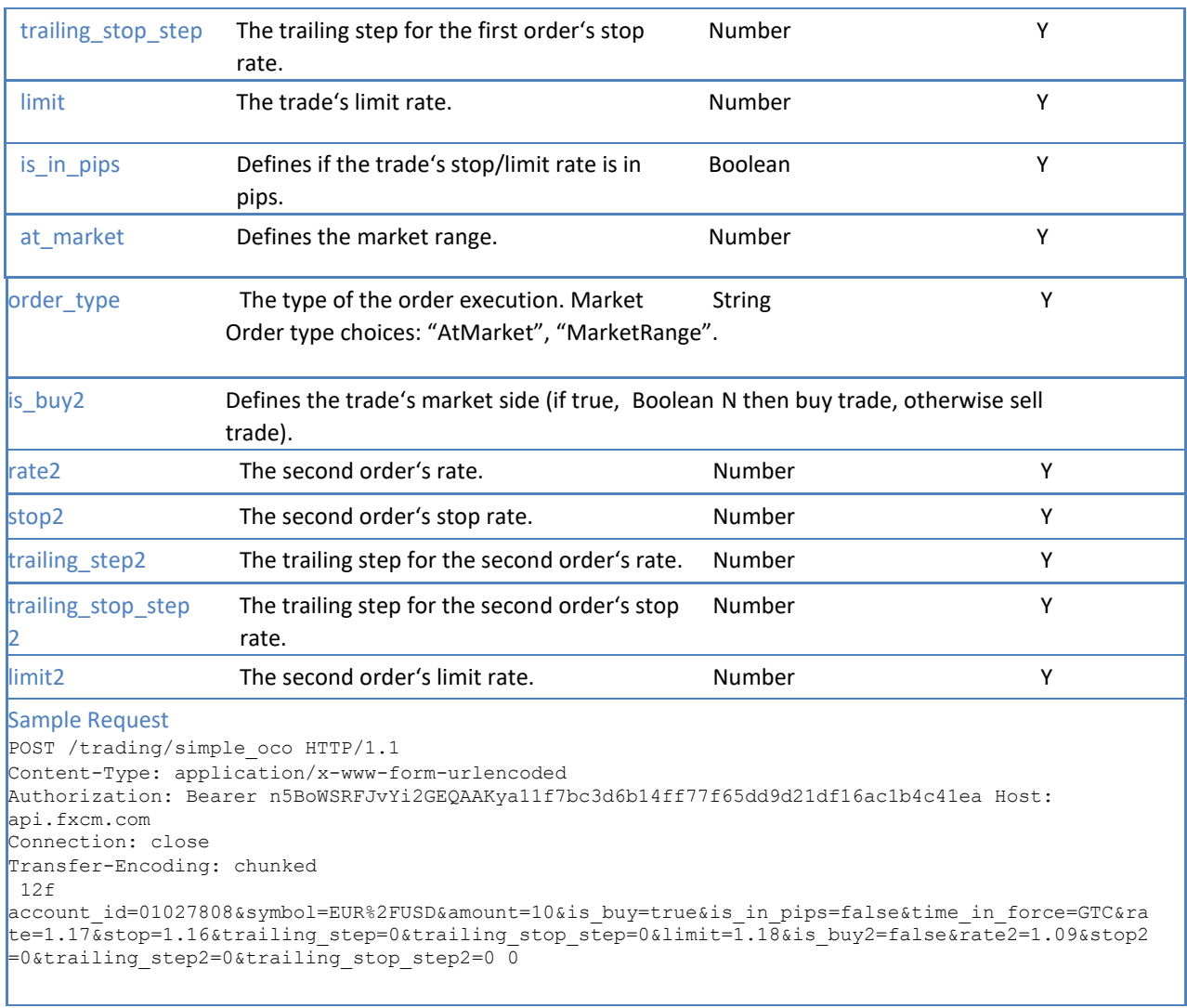

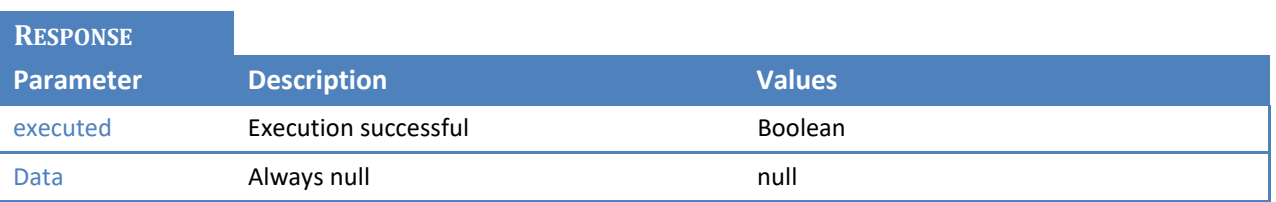

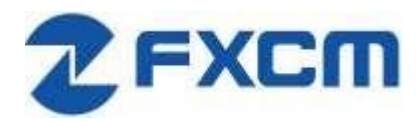

20 Gresham Street, 4th Floor, London EC2V 7JE, UK Email: api@fxcm.com ● **www.fxcm.com**

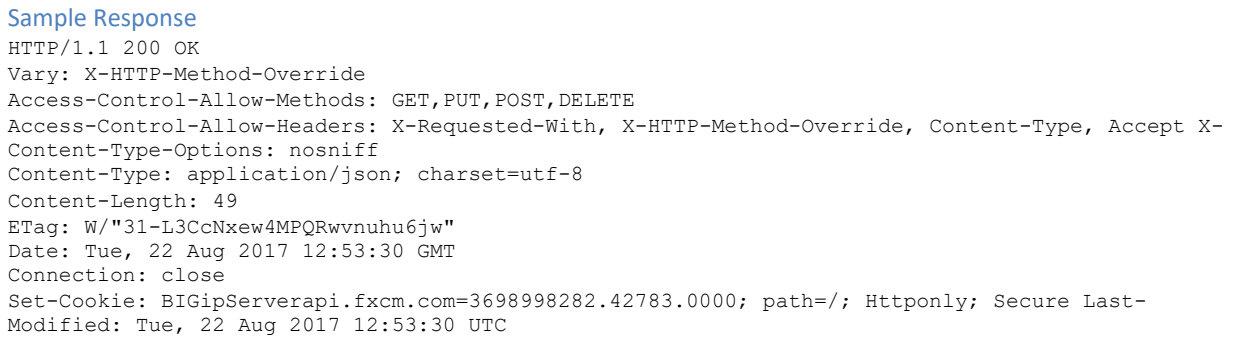

{"response":{"executed":true},"data":[null,null]}

### **6.7 /trading/add\_to\_oco**

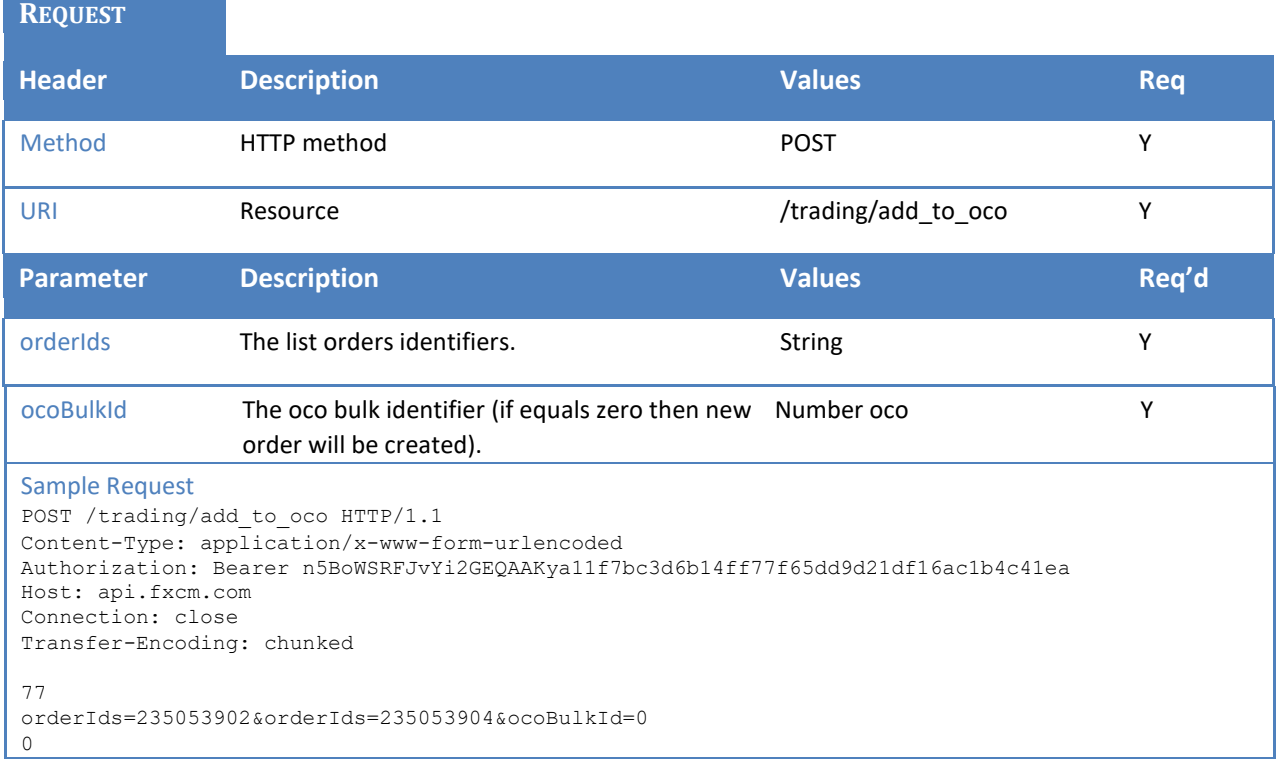

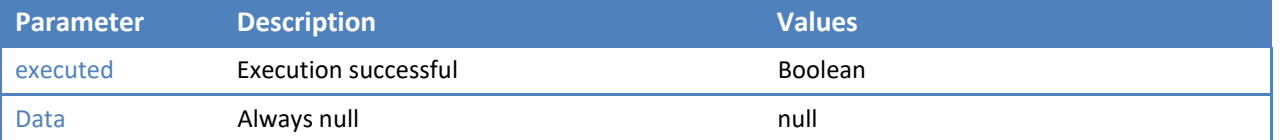

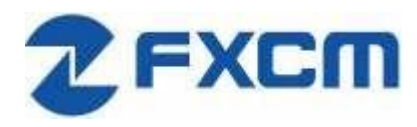

20 Gresham Street, 4th Floor, London EC2V 7JE, UK Email: api@fxcm.com ● **www.fxcm.com**

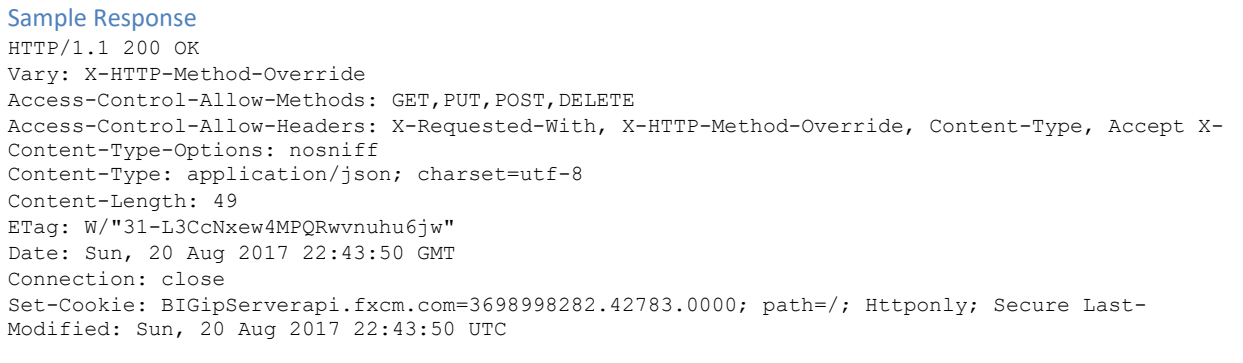

{"response":{"executed":true},"data":[null,null]}

### **6.8 /trading/remove\_from\_oco**

### **REQUEST Header Description Values Req**  Method HTTP method POST Y URI Resource **Resource Accord Resource** *CON* Resource *New York Constanting/remove* from oco Y **Parameter Description Description Community Parameter Req'd** orderIds The list orders identifiers. The string[] string[] The New Yorder of the New Yorder of New Yorder String[] Sample Request POST /trading/remove from oco HTTP/1.1 Content-Type: application/x-www-form-urlencoded Authorization: Bearer n5BoWSRFJvYi2GEQAAKya11f7bc3d6b14ff77f65dd9d21df16ac1b4c41ea Host: api.fxcm.com Connection: close

```
Transfer-Encoding: chunked 
77
```
orderIds=235053902&orderIds=235053904&ocoBulkId=0 0

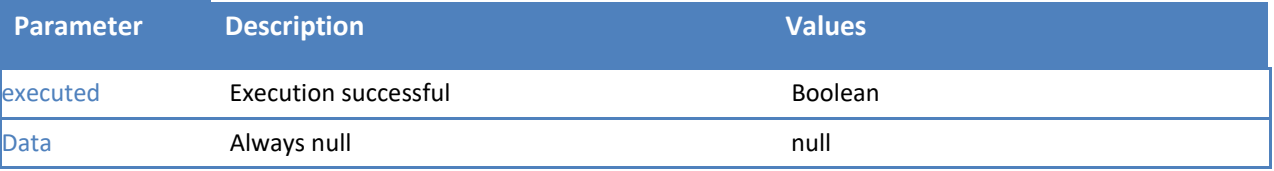

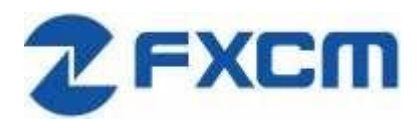

20 Gresham Street, 4th Floor, London EC2V 7JE, UK Email: api@fxcm.com ● **www.fxcm.com**

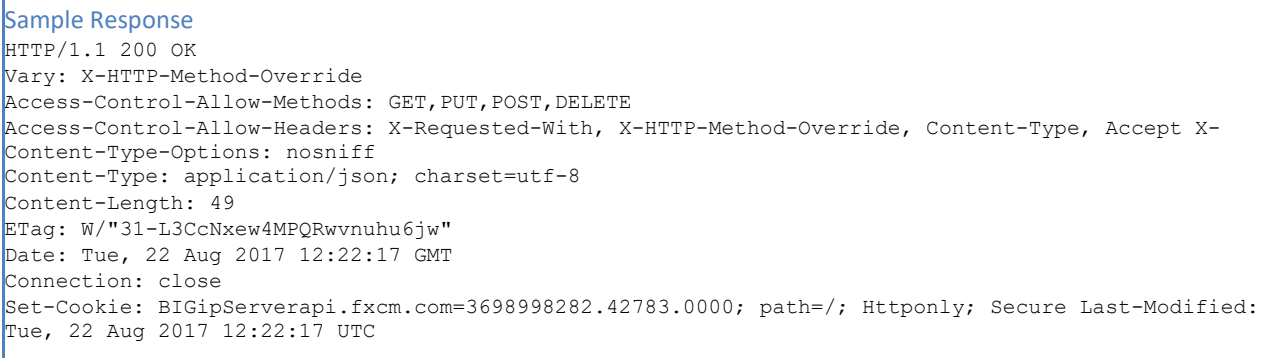

{"response":{"executed":true},"data":[null,null]}

# **6.9 /trading/edit\_oco**

### **REQUEST**

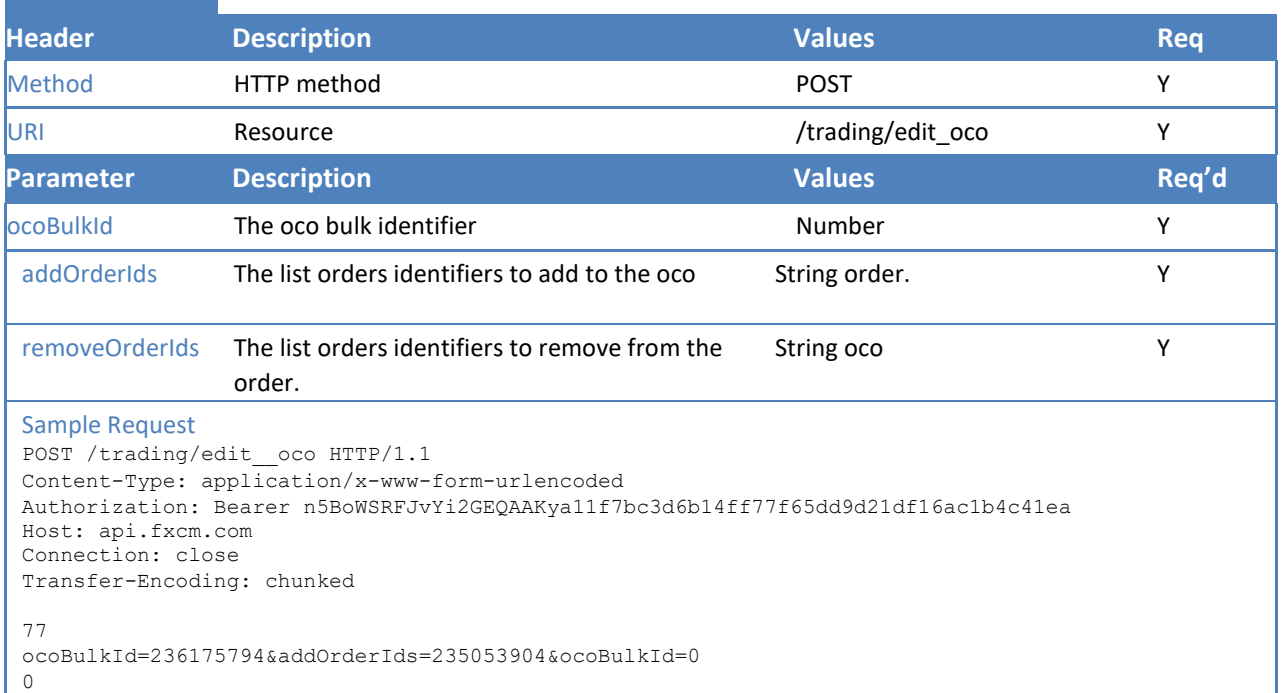

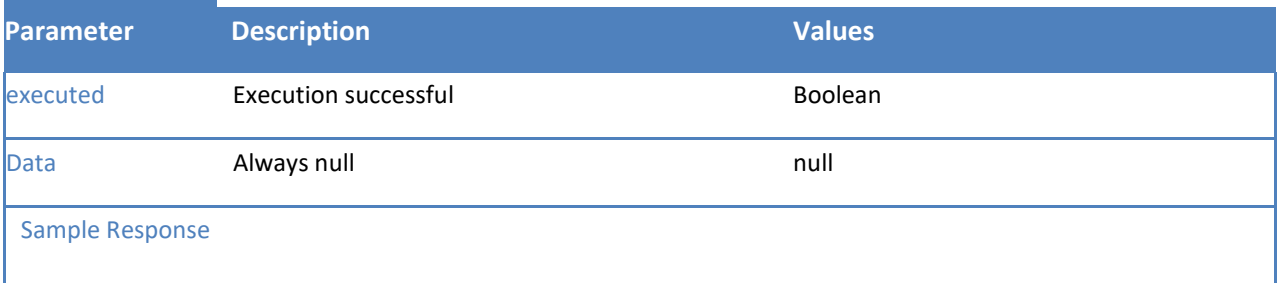

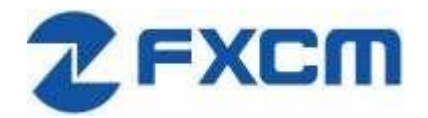

## **6.10 /trading/change\_trade\_stop\_limit**

This function will change stop and limit orders that are bound to an open position.

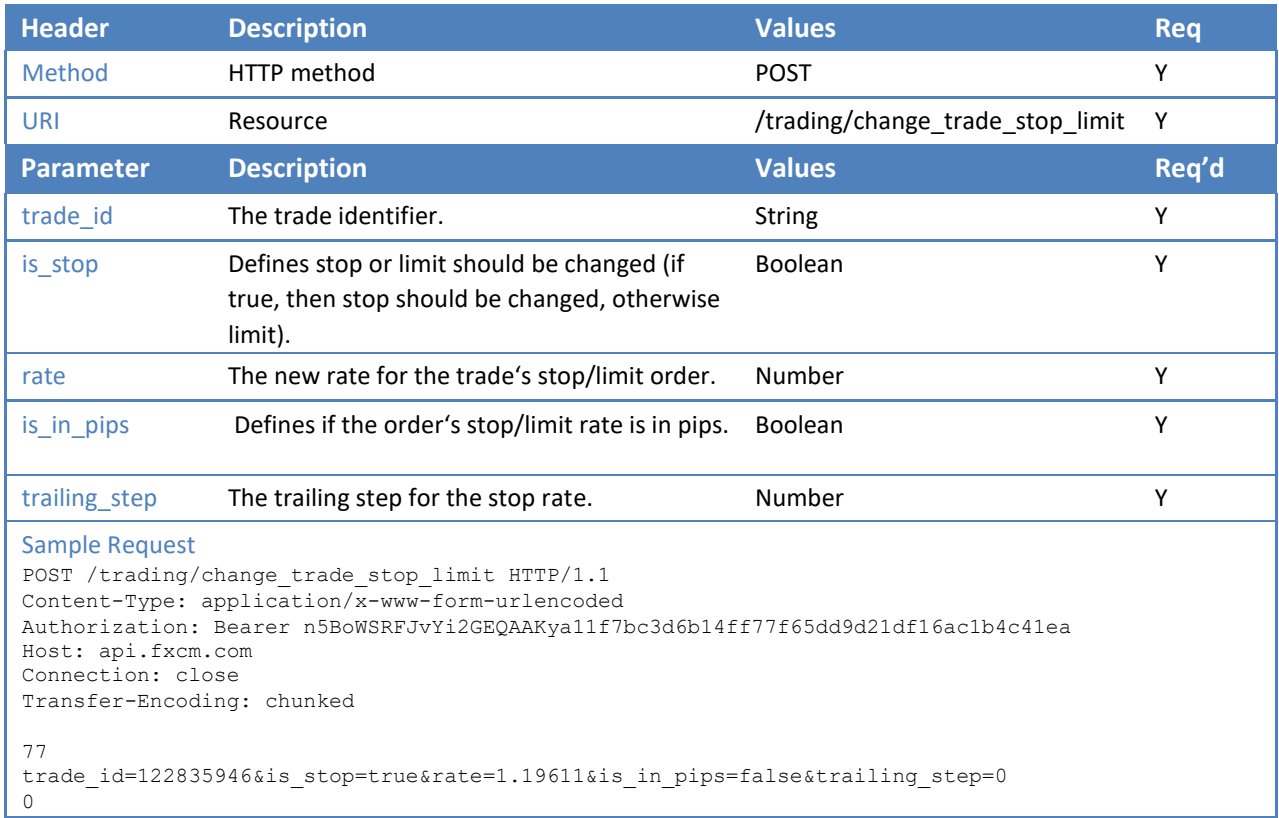

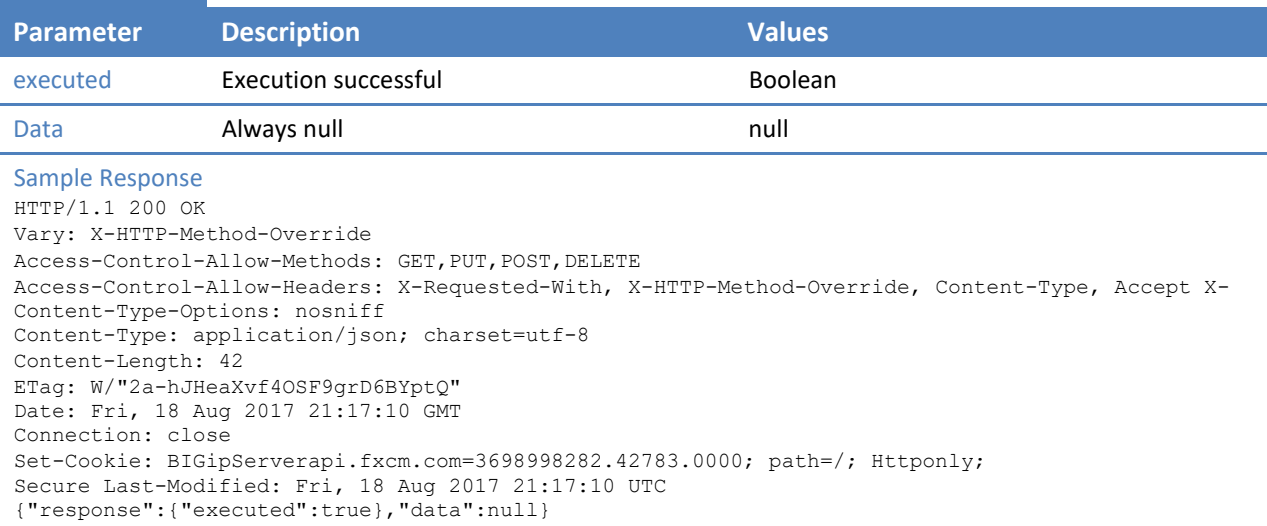

## **6.11 /trading/change\_order\_stop\_limit**

This function will change stop and limit orders that are bound to an unexecuted order.

**REQUEST Header Beautiful Description Community Community Values Req Alternative Req Alternative Req Alternative Req Alternative Req Alternative Req Alternative Req Alternative Req Alternative Req Alternative Req Alternative Req A** Method HTTP method POST Y URI Resource Resource */trading/change\_order\_stop\_limit* Y **Parameter Description Values Req'd**  order id The order identifier. String String String Y limit The new rate for the trade's limit order. Number Y is limit in pips Defines if the order's limit rate is in pips. Boolean Y stop The new rate for the trade's stop order. Number Y is\_stop\_in\_pips Defines if the order's stop rate is in pips. Boolean YY trailing\_step The trailing step for the stop rate. Number Number Number Sample Request POST /trading/change\_order\_stop\_limit HTTP/1.1 User-Agent: request Accept: application/json Content-Type: application/x-www-form-urlencoded Authorization: Bearer 4hACTl5oon9EvtM8AARAa11f7bc3d6b14ff77f65dd9d21df16ac1b4c41ea Host: api-demo.fxcm.com Connection: close Transfer-Encoding: chunked 53 order\_id=72513348&limit=1.19&is\_limit\_in\_pips=false&stop=1.18&is\_stop\_in\_pips=false 0

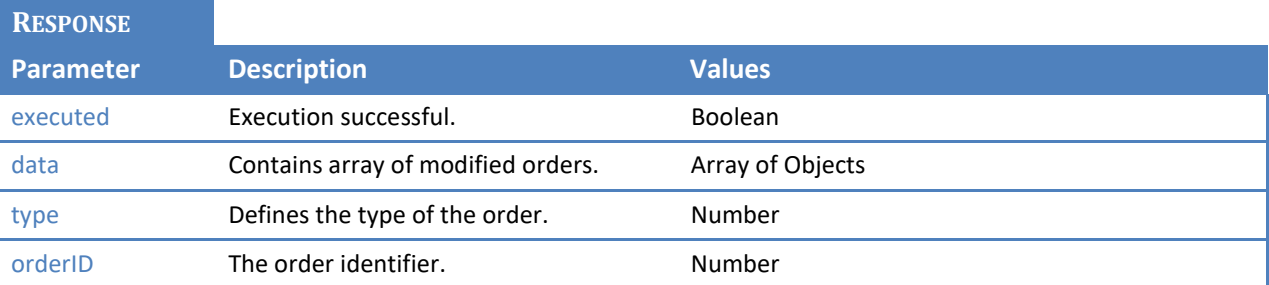

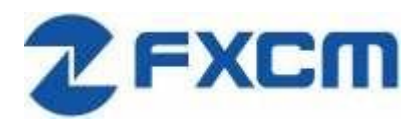

20 Gresham Street, 4th Floor, London EC2V 7JE, UK Email: api@fxcm.com ● **www.fxcm.com**

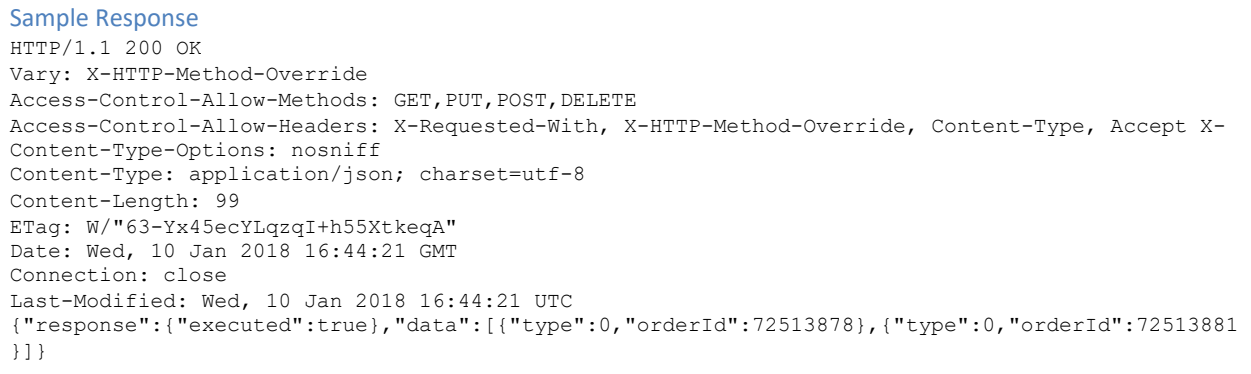

# **6.12 /trading/close\_all\_for\_symbol**

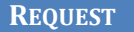

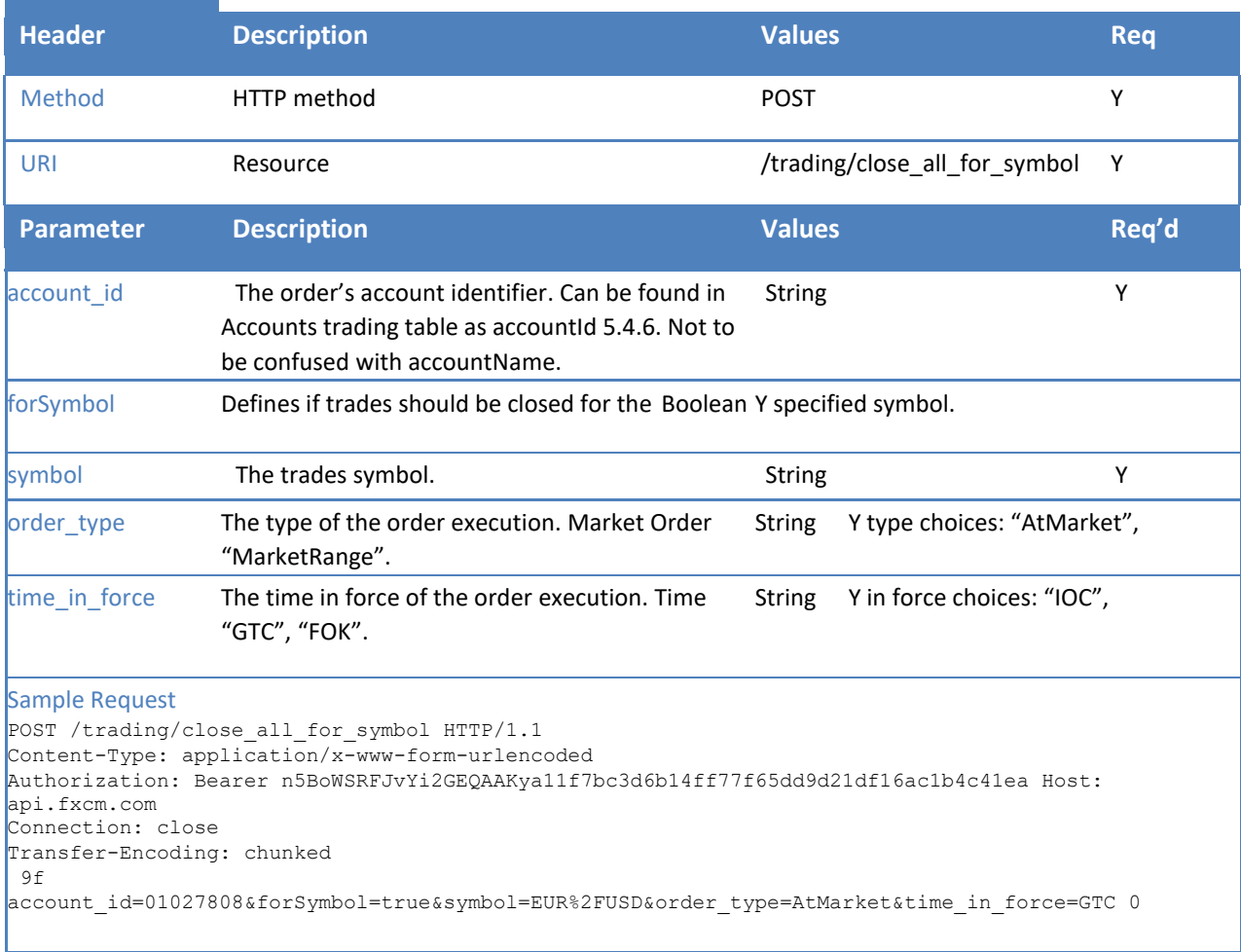

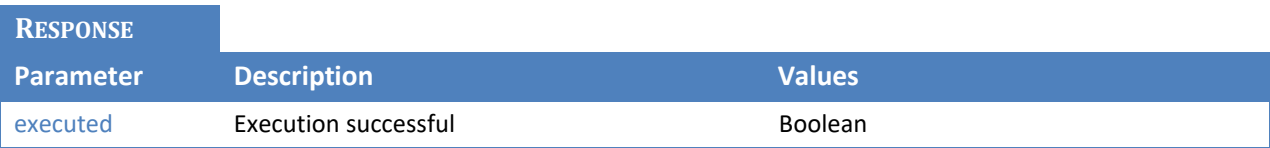

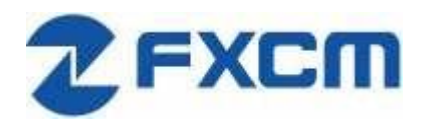

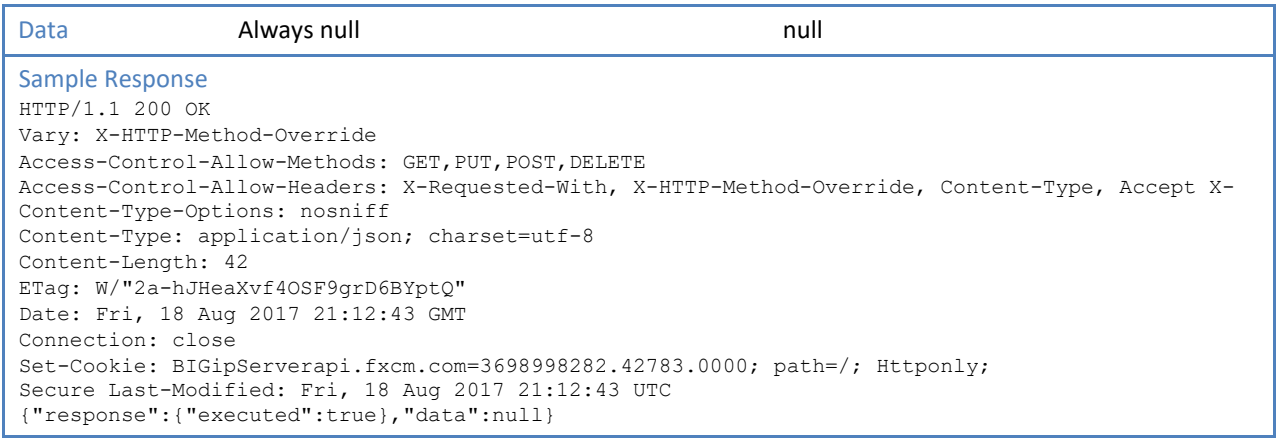

## **7 Historical Data**

Allow user to retrieve candles for a given instrument at a given time frame. If time range is specified, number of candles parameter is ignored, but still required. There is a limit on the number of candles that can be returned in one request. Please refer t[o https://github.com/fxcm/RestAPI](https://github.com/fxcm/RestAPI) for exact numbers.

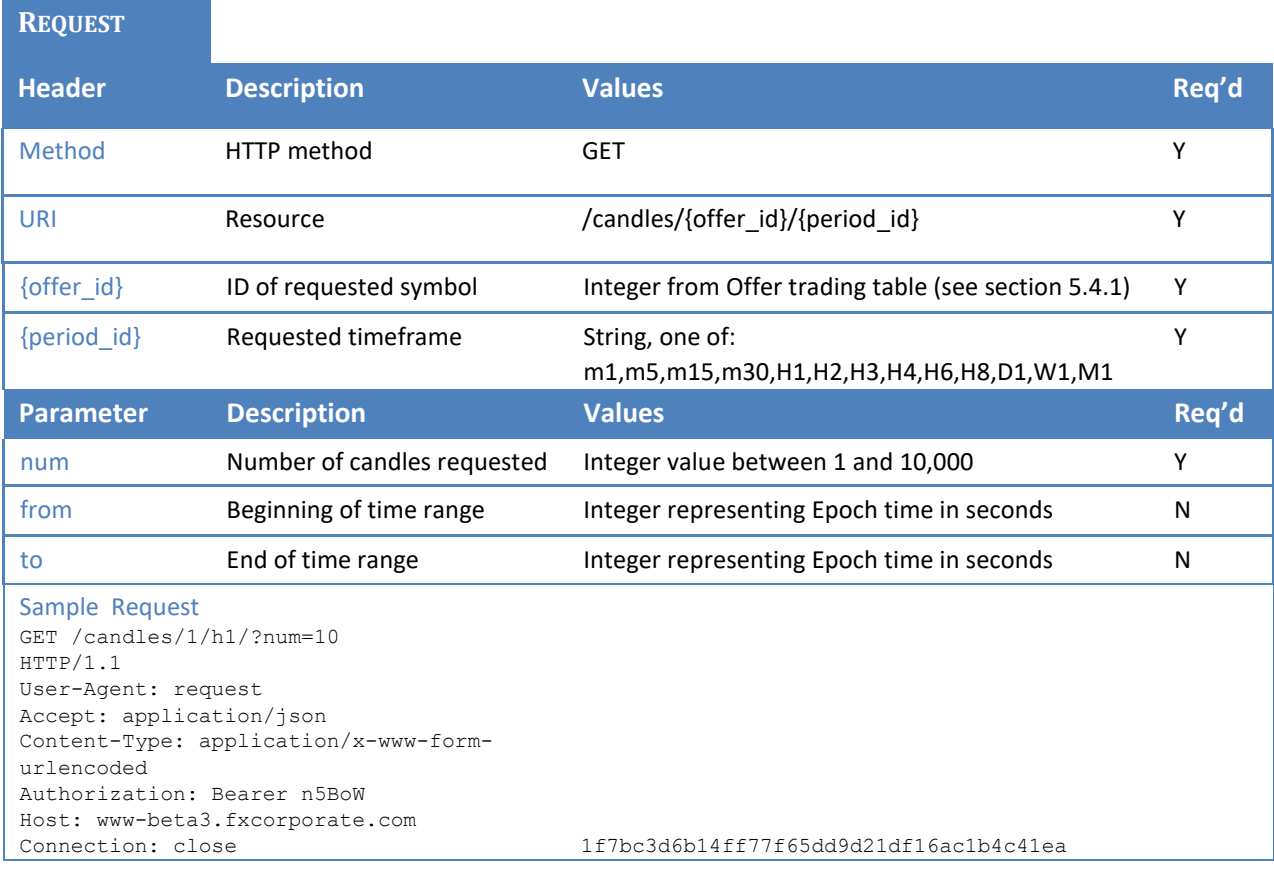

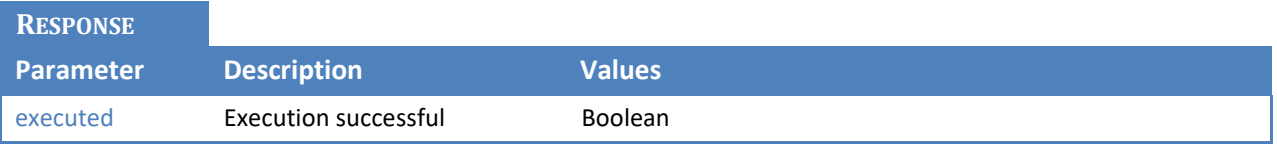

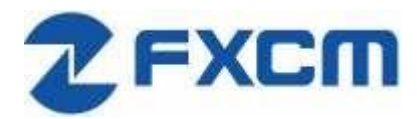

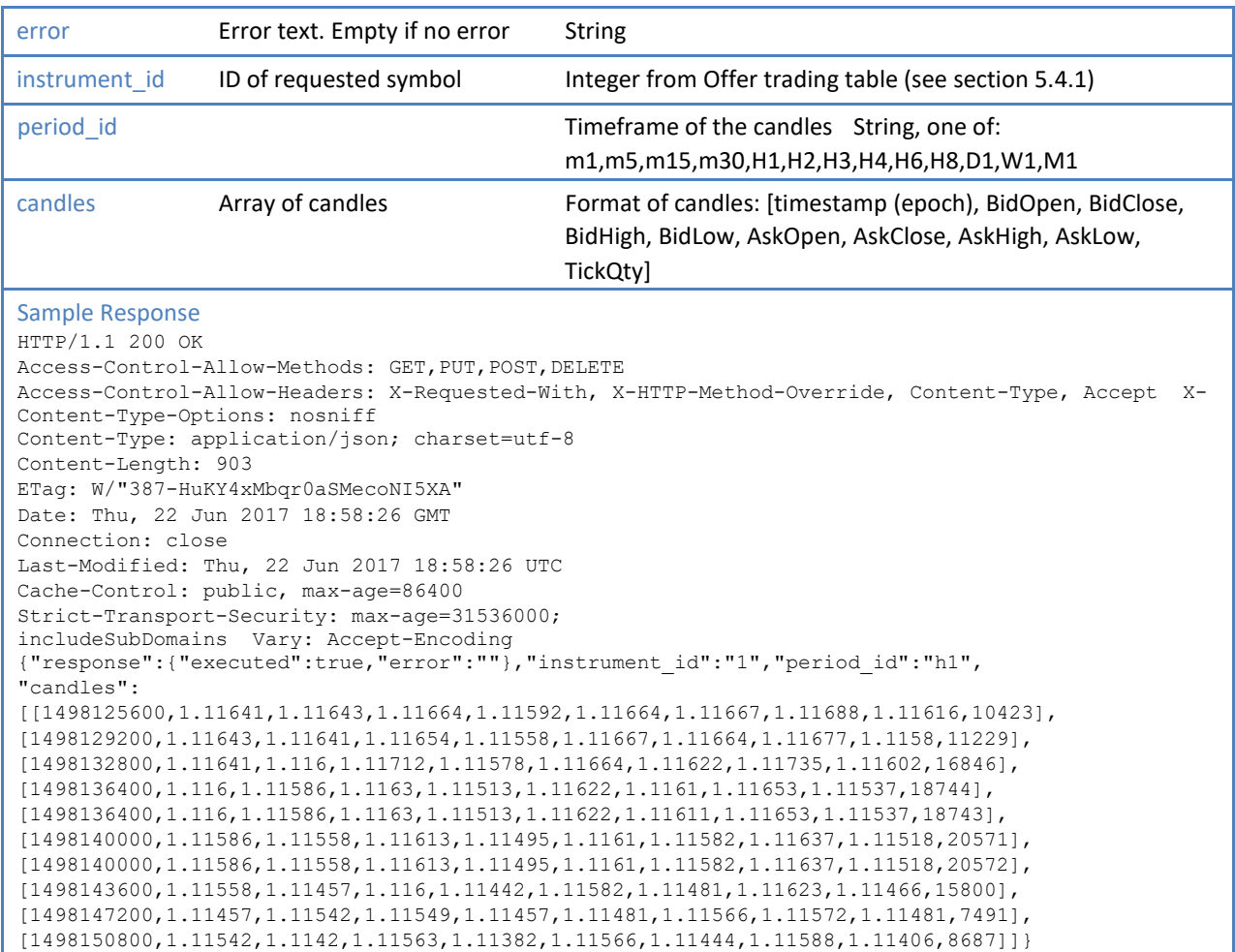

## **8 Trailing fields**

New 'trailing' fields for parent and attached (child) orders have been added for models: Order (t=3) and Open Position (t=1).

These fields are:

- Parent order fields: 'trailing' and 'trailingStop'
- Child order fields: 'child\_trailing' and 'child\_trailingStop'

#### Possible Field Values:

- *1. 'trailingStop' and 'child\_trailingStop' with values:*
	- *'none': when order is not trailing*
	- *'dynamic': when order is trailing dynamic*
	- *'fixed': when order is trailing fixed*
- *1. 'trailing' and 'child\_trailing' with values:*
	- *-1 if trailingStop=none*
	- *0.1 if trailingStop=dynamic*
	- *{x} if trailingStop=fixed (x = value from DAS message)*

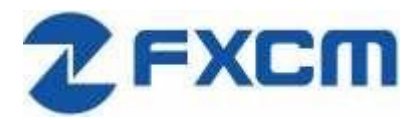

#### **Examples:**

**Parent & Child orders not trailing 'trailingStop'=none and 'trailing' = -1**

20201229-07:10:25.323 : {3: {'orderId': '45278495', 'trailingStop': 'none', 'limitPegBaseType': -1, 'stop': 1.19356, 'stopPegBaseType': -1, 'limit': 1.19448, 't': 3, 'stopRate': 1.19356, 'action': 'U', 'limitRate': 1.19448, 'child\_trailing': -1, 'trailing': -1, 'child\_trailingStop': 'none'}}

#### Parent & Child orders trailing = "dynamic" 'trailingStop'=dynamic and 'trailing' = 0.1

20201229-07:16:45.421 : {3: {u'orderId': u'45278496', 'trailingStop': 'dynamic', u'limitPegBaseType': -1, 'stop': -0.1, 'stopPegBaseType': 1, 'limit': 0, 't': 3, 'stopRate': 1.19406, 'action': 'U', 'limitRate': 0, 'child\_trailing': 0.1, 'trailing': 0.1, 'child\_trailingStop': 'dynamic'}}

**Parent & Child orders trailing = "fixed" 'trailingStop'='fixed' and 'trailing' = <<trailing value>>**

20201229-07:20:08.489 : {3: {'orderId': '45278498', 'trailingStop': 'fixed',, u'limitPegBaseType': -1, 'stop': -0.1, u'stopPegBaseType': 1, 'limit': 0, 't': 3, 'stopRate': 1.19366, 'action': 'U', u'limitRate': 0, 'child\_trailing': 15, 'trailing': 12, 'child\_trailingStop': 'fixed'}}